#### One-Class Support Vector Machine Generative Adversarial Network

by

Siting Wang

A thesis submitted in partial fulfillment of the requirements for the degree of

Master of Science

in

Statistical Machine Learning

Department of Mathematics and Statistics University of Alberta

© Siting Wang, 2022

# Abstract

Generative Adversarial Networks (GAN) is a field of popular generating models, and there are many variants these years. Lim and Ye [2017](#page-37-0) proposed the Geometric GAN to connect the network with the geometric interpretation. They update the discriminator based on the algorithm of Support Vector Machines (SVM),

Inspired from their work, we proposed a new algorithm using the robust One Class Support Vector Machines. We also proposed that the discriminator should separate the dataset into three groups: the correctly classified real data, the correctly classified generated data, and the incorrectly classified data. By eliminating the space of incorrectly classified data, we can have our discriminator capture more patterns. We tested our model and the Geometric GAN on the MNIST dataset, and our model has better performance on the same setting.

# Preface

This thesis is an original work by Siting Wang. No part of this thesis has been previously published.

# Table of Contents

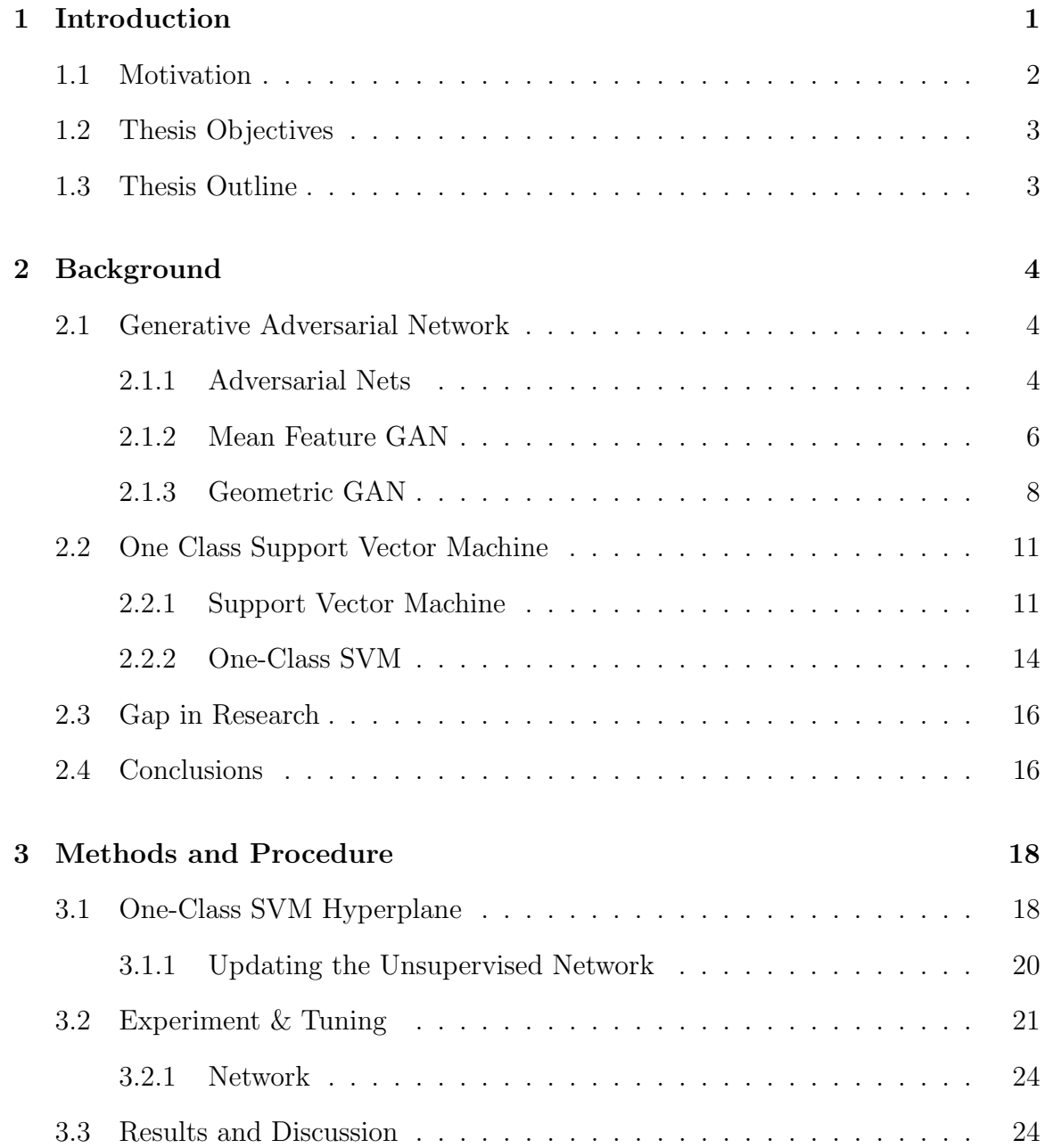

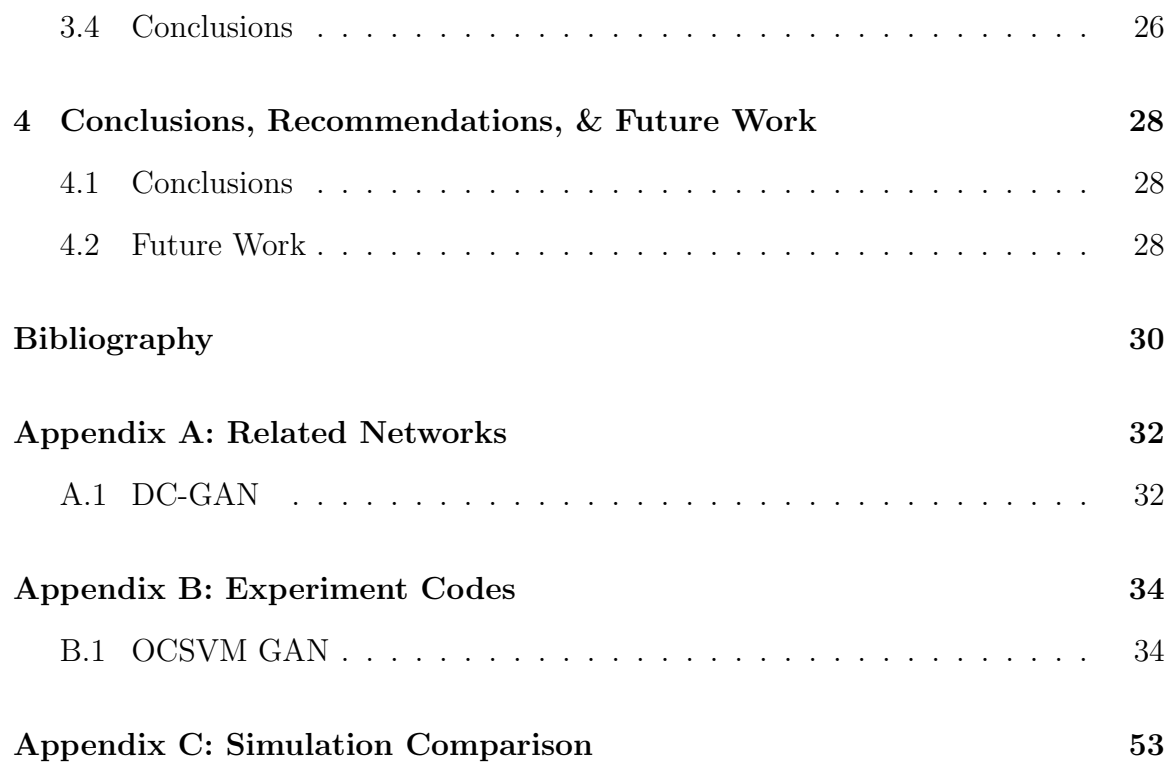

# List of Tables

[3.1 The Labels from Different Class of Data to Different Classifier](#page-26-0) . . . . . 19

# List of Figures

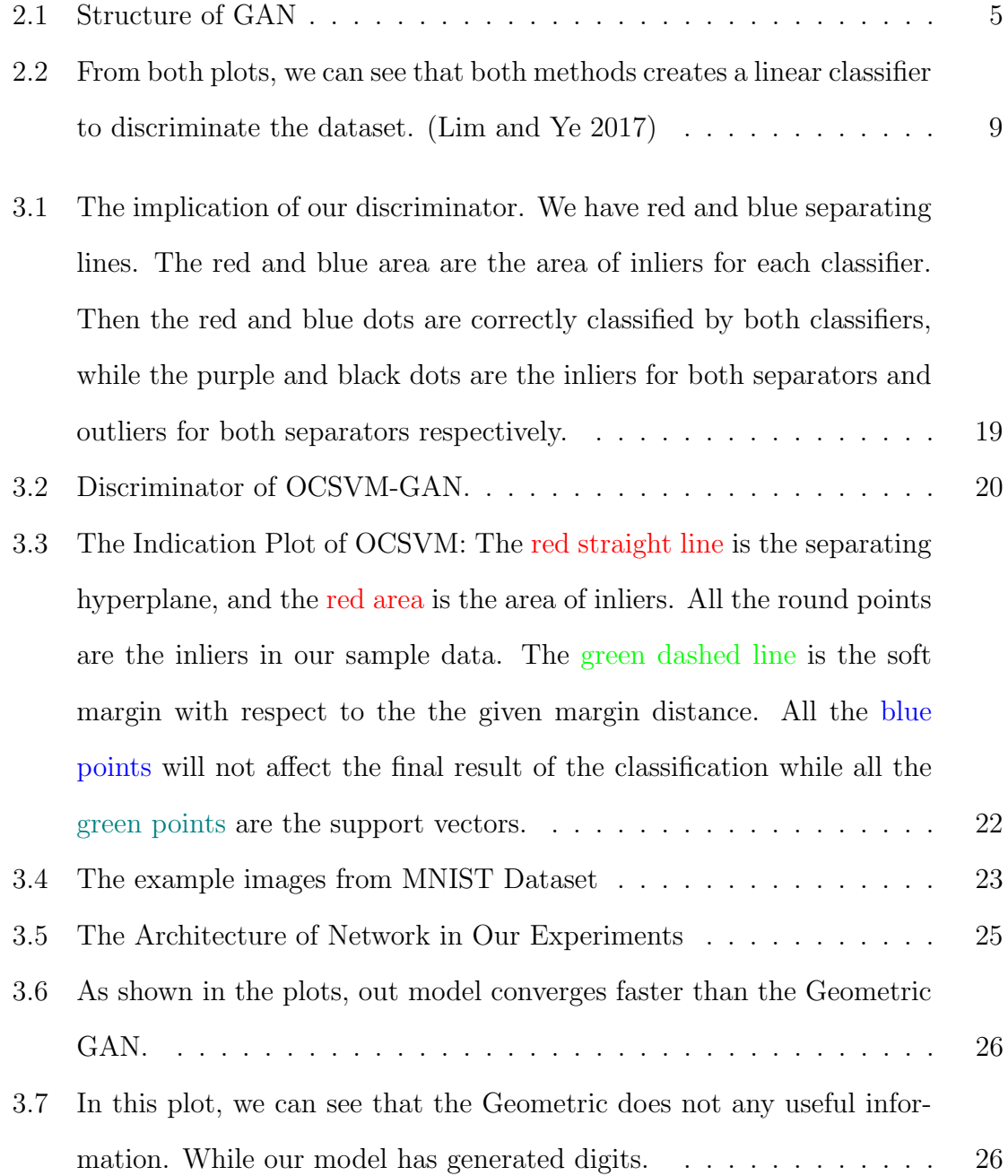

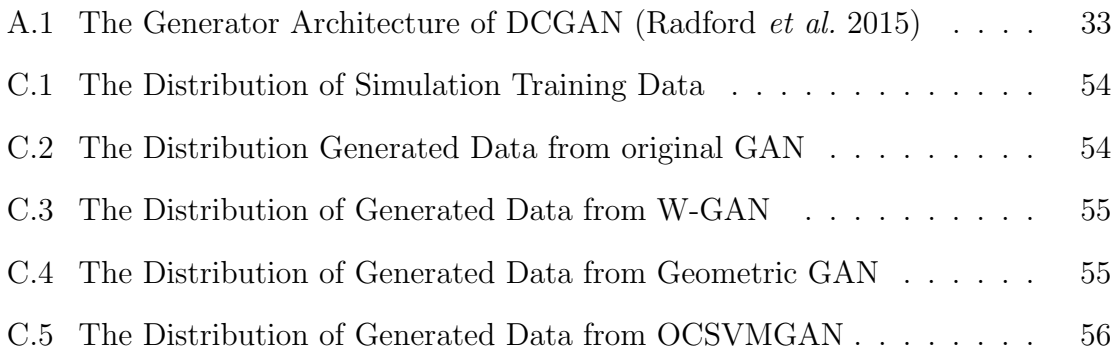

# <span id="page-8-0"></span>Chapter 1 Introduction

Generative models are the only models that can provide new data instead of the density functions only (Goodfellow [2016\)](#page-37-2). It is also an area with potential of application. In practice, using generative models can effectively solve the problem of lacking samples. It can also help to create a safe virtual experiment environment. Using the Generative model can also help to avoid confidentiality dilemma. Besides that, the generative models can create many attractive applications.The most famous example is the Deepfake with praise and blames. In 2014, Goodfellow et al. [2014](#page-37-3) invented the Generative Adversarial Net (GAN). It is a different model from the previous generative models.

Most of the generative models fall into the category of Maximum Likelihood or can be viewed as a Maximum Likelihood Problem (Goodfellow [2016\)](#page-37-2). Generative Adversarial Network is a minimax problem, while we can also view it as a maximum likelihood problem. In Maximum Likelihood related generative models, we have the *explicit density* and *implicit density* models. The popular generative models Variational Autoencoder (VAE) is the explicit density model, and the Generative Adversarial Net is the implicit density model. Both VAEs and GANs are models difficult to optimize. The GANs are asymptotically consistent (Goodfellow [2016\)](#page-37-2). Then is is more consistent. It also generate good quality results. However, GANs needs to reach the Nash equilibrium due to the property of minimax problem. We might take more time and effort on training the GANs even on a successful algorithm involving adversarial algorithms.

### <span id="page-9-0"></span>1.1 Motivation

Lim and Ye [2017](#page-37-0) proposed the network called Geometric GAN. The network illustrated the discriminator of GAN with respect to Geometry. They proposed to use the Support Vector Machine (SVM) as the discriminator. By applying the Hinge Loss connected with the SVM, they created a more robust result in this optimization problem. Lim and Ye also tested on the simulation data. The Geometric GAN outperformed the other GAN variants, e.g. W-GAN (Arjovsky et al. [2017\)](#page-37-4). Especially, the SVM network helps to eliminate the effect of the outliers, including the outliers from real dataset and generated dataset. Since we generally deal with high dimensional data in Generating model, we will see the generating network converges to a subspace that does not capture all the necessary features of real dataset, e.g mode collaspes. This affects both the discriminator and the generator from updating.

Inspired from the geometric interpretation of Geometric GAN , we realize that most of the discriminator from GANs only tries to enlarge the distance between the cluster of Real data with Generated data. The generators are responsible to 'cheat' the discriminator. While we notice that with high dimensional data, the discriminator cannot catch all the necessary patterns from the real data, and we can have the generated data not close to the real data in some dimensions. We can see the simulation evidence from the Chapter [C.](#page-60-0)

We can solve this problem with deeper network, but with more complex data, we need deeper network to improve the results, and that makes the learning process more difficult.

## <span id="page-10-0"></span>1.2 Thesis Objectives

In this thesis, we use the One-Class Support Vector Machine (OCSVM) to be the classifier instead of the traditional Binary Support Vector Machine, and determine how to implant this unsupervised method into a labelled classification properly.

We also combined two OCSVM classifiers into one discriminator model, to generate a more robust model with the shallower network.

## <span id="page-10-1"></span>1.3 Thesis Outline

The thesis contains two main parts. Chapter [2](#page-11-0) will introduce several kinds of Generative Adversarial Network in details. This is followed by a review of Support Vector Machines and One-Class Support Vector Machines. Chapter [3](#page-25-0) will mainly discuss about the model we proposed. We will first introduce the algorithm. Then we have briefly discussed about the experiment result and the comparison with the Geometric GAN (Lim and Ye [2017\)](#page-37-0). By the end we will discuss about the possible future works.

# <span id="page-11-0"></span>Chapter 2 Background

## <span id="page-11-1"></span>2.1 Generative Adversarial Network

Goodfellow *et al.* [2014](#page-37-3) proposes a different framework for generative models. This network combines a discriminative model D to maximize the difference between the source data and generated data. GANs (Generative Adversarial Network) have a generative model G and a descriminative model  $D$ . To optimize the network, we apply a minimax operation to the loss function. It will update model  $G$  and  $D$ simultaneously. In general, the Generative model  $G$  learns the pattern of training dataset and generate the sample datasets with those patterns. The Discriminative model D classifies real data from the generated data. Two networks will compete with each other until the model converges and the generated data achieves our requirement.

#### <span id="page-11-2"></span>2.1.1 Adversarial Nets

To begin with the adversarial networks, we first define inputs and their distributions.

**Definition 1** To avoid confusion, let's define source input data as I

- $X: (x_1, \dots, x_n) \sim \mathbb{P}_r$ : the input data that we want to generate follows a distribution  $p_r$ , r here indicates the real data.
- $Z: (z_1, \dots, z_m) \sim \mathbb{P}_z$  : the random noise with sample number m.

**Definition 2** We define two mapping models G and D. Both models are differentiable deep networks.

- $G(z; \theta_g)$  is the model of generator distribution  $\mathbb{P}_g$  with parameters  $\theta_g$ . While  $\mathbb{P}_g$ is the predicted distribution of  $\mathbb{P}_r$ .
- $D(x; \theta_d)$  is a classification model to classify the input x from distribution X or  $G(z)$ . We optimize  $D(x; \theta_d)$  to maximize the probability of correct classification.

In practice, we consider  $m = n$  in the following Theorem and definitions.

In original GAN (Goodfellow *et al.* [2014\)](#page-37-3), the optimal discriminator  $D$  is

$$
D_G^*(x) = \frac{p_{data}(x)}{p_{data}(x) + p_g(x)}
$$
\n
$$
(2.1)
$$

While x could be real input data X or generated data  $G(Z)$ .

<span id="page-12-0"></span>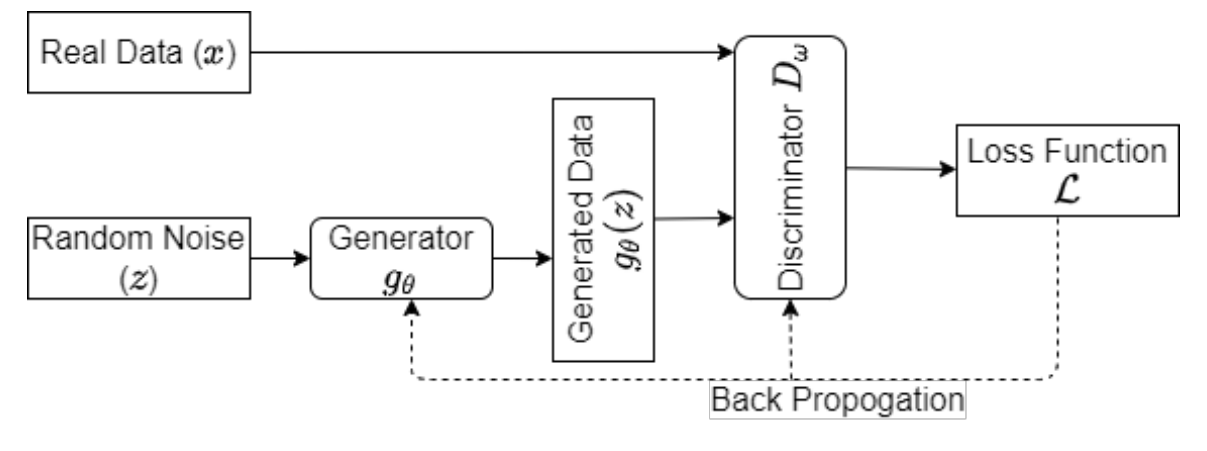

Figure 2.1: Structure of GAN

The minimax process with the value function  $V(G, D)$ :

$$
\min_{G} \max_{D} V(D, G) = \mathbb{E}_{x \sim p_{data}(x)} [\log D(x)] + \mathbb{E}_{z \sim p_{z}(z)} [\log (1 - D(G(z)))] \tag{2.2}
$$

In deep network, it is not feasible to find the global optimization. Gradient Descent is a population method to find a local optimization.

Algorithm 1 SGD (Stochastic Gradient Descent) of Generative Adversarial Nets. We have sample  $m$  for both training data and generated data. We choose a least expensive choices to update the Discriminator. Here  $\eta$  is the learning rate for updating the parameters. Any gradient-based learning rules works for this algorithm.

for Numbers of iterations do

Sample  $\{z_1, z_2, \dots, z_m\}$  from noise prior  $p_g(z)$ . Sample m examples  $\{x_1, \dots, x_m\}$  from generating distribution set  $p_{data}(x)$ . Update the Discriminator

$$
\theta_d \leftarrow \theta_d + \eta \nabla_{\theta_d} \frac{1}{m} \sum_{i=1}^m [\log D(x_i) + \log(1 - D(G(z_i)))]
$$

Sample m noise samples  $\{z_1, \dots, z_m\}$  from noise prior  $p_g(z)$ Update the Generator

$$
\theta_g \leftarrow \theta_g + \eta \nabla_{\theta_g} \frac{1}{m} \sum_{i=1}^m \log(1 - D(G(z_i)))
$$

end for

#### <span id="page-13-0"></span>2.1.2 Mean Feature GAN

Mroueh *et al.* [2017](#page-37-5) introduced the Integral Probability Metrics to maximize the discriminates between the distributions of real data and generated data.

Definition 3 (Integral Probability Metric) Given  $(\mathbb{R}^d, \mathcal{X})$  be a compact measurable space. F be a set where  $\forall f \in \mathcal{F}, f$  is a bounded measurable functions on X. P is a set of probability measure on X. For two probability distributions  $\mathbb{P}, \mathbb{Q} \in \mathscr{P}(\mathcal{X})$ . We define integral probability metric (IPM) to be:

$$
d_{\mathscr{F}}(\mathbb{P}, \mathbb{Q}) = \sup_{f \in \mathscr{F}} |\mathbb{E}_{x \sim \mathbb{P}} f(x) - \mathbb{E}_{x \sim \mathbb{Q}} f(x)|
$$

For IPM we define above,  $d_{\mathscr{F}}(\mathbb{P}, \mathbb{P}) = 0$ , but for any two distribution  $\mathbb{P}, \mathbb{Q}, d_{\mathscr{F}}(\mathbb{P}, \mathbb{Q}) =$ 0 does not implie  $\mathbb{P} = \mathbb{Q}$ , and  $d_{\mathscr{F}}$  is nonnegative. Therefore,  $d_{\mathscr{F}}$  is a pseudo metric. Also in our definition, both  $\mathbb P$  and  $\mathbb Q$  are probability measure, we have  $d_{\mathscr{F}}(\mathbb P, \mathbb Q)$ symmetric. In a generative model, we define  $\mathbb{P}_r \in \mathscr{P}(\mathcal{X})$ , and  $\mathbb{P}_\theta$  is the distribution of  $g_{\theta}(z)$ ,  $z \sim p_z$  We then solve the minimax problem:

$$
\min_{g_{\theta}} d_{\mathscr{F}}(\mathbb{P}_r, \mathbb{P}_{\theta})
$$

We use IPM to define Mean Feature Matching GAN. Define  $\mathscr{F} := \langle \omega, \Phi_{\zeta}(x) \rangle$ , where  $\omega \in \mathbb{R}^M$  and  $\Phi_{\zeta}: \mathcal{X} \to \mathbb{R}^M$  a non-linear feature map. Here M is unrelated with the sample number  $m$ .

Then we define the function space:

$$
\mathscr{F}_{\omega,\zeta,p} = \{f(x) = \langle \omega, \Phi_{\zeta}(x) \rangle | \omega \in \mathbb{R}^M, ||\omega||_p \le 1, \Phi_{\zeta}(x) : \mathcal{X} \to \mathbb{R}^M, \ \zeta \in \Xi\}
$$

<span id="page-14-0"></span>Combine the function space with the IPM, we get:

$$
d_{\mathscr{F}_{\omega,\zeta,p}}(\mathbb{P},\mathbb{Q}) = \max_{\zeta \in \Xi, \omega \in \mathbb{R}^M, ||\omega||_p \le 1} \langle \omega, \mathbb{E}_{x \sim \mathbb{P}} \Phi_{\zeta}(x) - \mathbb{E}_{x \sim \mathbb{Q}} \Phi_{\zeta}(x) \rangle
$$
  
\n
$$
= \max_{\zeta \in \Xi} \left[ \max_{\omega \in \mathbb{R}^M, ||\omega||_p \le 1} \langle \omega, \mathbb{E}_{x \sim \mathbb{P}} \Phi_{\zeta}(x) - \mathbb{E}_{x \sim \mathbb{Q}} \Phi_{\zeta}(x) \rangle \right]
$$
  
\n
$$
= \max_{\zeta \in \Xi} ||\mu_{\zeta}(\mathbb{P}) - \mu_{\zeta}(\mathbb{Q})||_q \quad \text{(Dual)}
$$
 (2.3)

The Dual equation in [2.3](#page-14-0) requires Hölder's inequality. For  $\|\omega\|_p \leq 1$ , we have  $\|\cdot\|_p$ to be the  $\ell_p$  norm. Let  $p, q \in [1, \infty]$ , such that  $\frac{1}{p} + \frac{1}{q} = 1$ . Then,

$$
|\langle x, y \rangle| \le ||x||_p ||y||_q \tag{2.4}
$$

We get the loss function from metric:

$$
\mathscr{L}_\mu(\omega,\zeta,\theta)=\langle \omega,\mathbb{E}_{x\sim \mathbb{P}_r}\Phi_\zeta(x)-\mathbb{E}_{z\sim p_z}\Phi_\zeta(g_\theta(z))\rangle
$$

For optimizing the model, we solve the mini-max problem:

$$
\min_{g_{\theta}} \max_{\zeta \in \Xi} \max_{\omega, \|\omega\|_p \leq 1} \mathcal{L}_{\mu}(\omega, \zeta, \theta)
$$

In practice, we have the non-parametric data sample set instead of the parametric data distribution. Therefore, we use the sample mean instead of the theoretical mean.

<span id="page-14-1"></span>
$$
\hat{\mathscr{L}}(\omega,\zeta) = \left\langle \omega, \frac{1}{m} \sum_{i=1}^{m} \Phi_{\zeta}(x_i) - \frac{1}{m} \sum_{i=1}^{m} \Phi_{\zeta}(g_{\theta}(z_i)) \right\rangle
$$
\n(2.5)

Then we apply the Stochastic Gradient Descent (SGD):

$$
(\omega,\zeta) \leftarrow (\omega,\zeta) + \eta(\nabla_{\omega}\hat{\mathscr{L}}(\omega,\zeta),\nabla_{\zeta}\hat{\mathscr{L}}(\omega,\zeta))
$$

where  $\eta$  is the learning rate. We will briefly talk about the choice of learning rate later in training part.

#### <span id="page-15-0"></span>2.1.3 Geometric GAN

For the efficiency of training process, we usually separate the training dataset into several mini-batches in practice. The minibatch size n is much smaller than the data dimension d. This is called as high-dimensional low-sample size (HDLSS) problem. The mean difference (MD) classifier is a popular method to improve the performance of discriminator (Lim and Ye [2017\)](#page-37-0). The Mean Difference method is using the normal vector  $\omega$  to be the the hyperplane.

Instead of fitting the Statistical Distribution of data, Lim and Ye [2017](#page-37-0) works on apply Support Vector Machine to the optimization problem. We will discuss about the Support Vector Machine in its own section. Here we mainly discuss about the application of Support Vector Machine on GAN.

#### Geometric Interpretation of Mean Feature Matching GAN

To get a geometric meaningful  $\omega$ , we apply the a property of Cauchy-Schwarz inequality:

#### Theorem 4 (Cauchy-Schwarz (Steele [2004\)](#page-37-6))  $|\langle u, v \rangle| \le ||u|| ||v||$

Corollary 5 If  $|\langle u, v \rangle| = ||u|| ||v||$ , then  $u =$  $\langle u, v \rangle$  $\frac{\sqrt{u},\frac{v}{v}}{\left\|v\right\|^2}v$ 

In our case, let  $\omega$  to be u, and  $\frac{1}{m} \sum_{i=1}^{m} \Phi_{\zeta}(x_i) - \frac{1}{m}$  $\frac{1}{m} \sum_{i=1}^{m} \Phi_{\zeta}(g_{\theta}(z_i))$  to be v. We have  $\|\omega\| \leq 1$ . Then [2.5](#page-14-1) has maximization to be when  $\|\omega\| = 1$ . Therefore, max  $\|\langle u, v \rangle\| =$ ∥v∥ Then we apply the corollary to get

$$
u = \frac{\|v\|}{\|v\|^2}v = \frac{v}{\|v\|^{1/2}}
$$
\n(2.6)

Take the value of  $u$  and  $v$ , we get

$$
\omega^* = c \sum_{i=1}^m (\Phi_{\zeta}(x_i) - \Phi_{\zeta}(g_{\theta}(z_i)))/m
$$

where  $c = \|\sum_{i=1}^{m} (\Phi_{\zeta}(x_i) - \Phi_{\zeta}(g_{\theta}(z_i)))/m\|^{-1/2}$  (Lim and Ye [2017\)](#page-37-0). From the  $\omega^*$ , we can get the new formula of updating parameters:

$$
\zeta \leftarrow \zeta + \eta \sum_{i=1}^{m} \left\langle \omega^*, \nabla_{\zeta} \Phi_{\zeta}(x_i) - \nabla_{\zeta} \Phi_{\zeta}(g(z_i)) \right\rangle / m
$$
  

$$
\theta \leftarrow \theta + \eta \sum_{i=1}^{m} \left\langle \omega^*, \nabla_{\theta} \Phi_{\zeta}(g(z_i)) \right\rangle / m
$$
 (2.7)

The derivation by Lim and Ye [2017](#page-37-0) is different from the original McGAN (Mroueh et al. [2017\)](#page-37-5).

<span id="page-16-0"></span>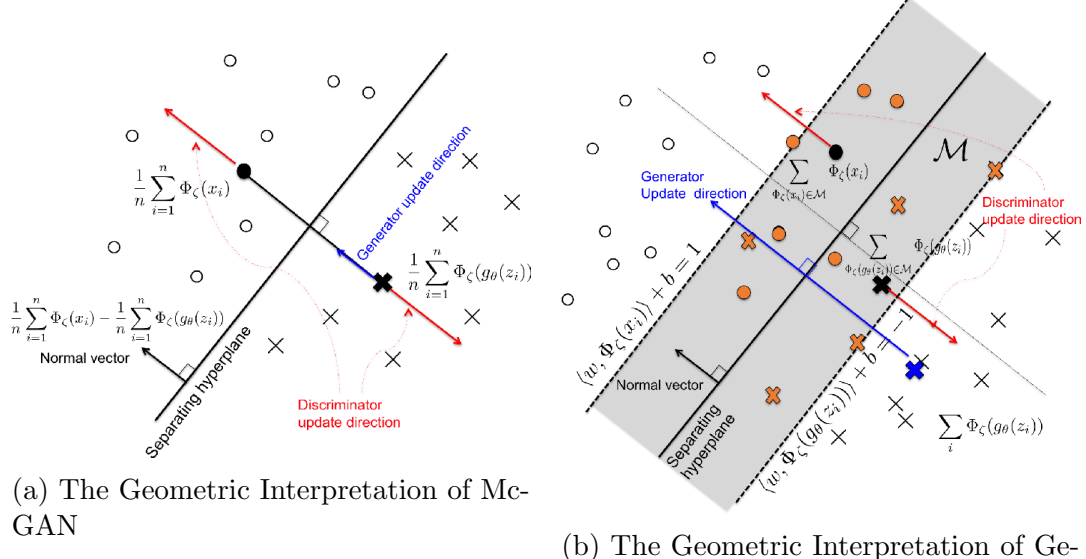

ometric GAN

Figure 2.2: From both plots, we can see that both methods creates a linear classifier to discriminate the dataset. (Lim and Ye [2017\)](#page-37-0)

From the vector  $\omega^*$  and the image [2.2a,](#page-16-0) we can see that McGAN creates a hyperplane to separate the real data between generated data. When we compare the geometric interpretation between mean difference and SVM, the SVM creates a more robust hyperplane as a linear classifier. From the SVM classifier we have:

$$
\omega^{SVM} = \sum_{i=1}^{m} \alpha_i \phi_{\zeta}(x_i) - \sum_{i=1}^{m} r_i \phi_{\zeta}(g_{\theta}(z_i))
$$
\n(2.8)

Here  $\alpha_i$ , and  $r_i$  follows the definition in subsection SVM to be the Lagrangian multipliers. There also exists a region  $M$  between the margin boundaries to be

$$
\mathcal{M} = \{ \phi \in \mathbb{R}^M \mid \left| (\omega^{SVM} \cdot \phi) + b \right| \le 1 \}. \tag{2.9}
$$

The points inside the region  $\mathcal M$  are the Support Vectors. According to Lim and Ye [2017,](#page-37-0) the with  $\omega^{SVM}$  and b, Lagrangian multiplier [2.20](#page-20-0) can be:

$$
\mathcal{L}_{\theta}(\omega, b, \zeta) = \frac{1}{m} \sum_{i \in I_S} (\omega^{SVM} \cdot \phi_{\zeta}(g_{\theta}(z_i))) - \frac{1}{m} \sum_{i \in I_T} (\omega^{SVM} \cdot \phi_{\zeta}(x_i)) + C \tag{2.10}
$$

$$
= \frac{1}{m} \sum_{i=1}^{m} (\omega^{SVM} \cdot (s_i \phi_{\zeta}(g_{\theta}(z_i)) - t_i \phi_{\zeta}(x_i))) + C
$$
 (2.11)

(2.12)

Here  $(t_i, s_i)$  are geometric scaling factors defined by

$$
t_i = \begin{cases} 1, & \phi_{\zeta}(x_i) \in \mathcal{M} \\ 0, & \text{otherwise} \end{cases}, \qquad s_i = \begin{cases} 1, & \phi_{\zeta}(g_{\theta}(z_i)) \in \mathcal{M} \\ 0 & \text{otherwise} \end{cases}
$$
 (2.13)

Since loss function of SVM only related with Support Vectors. From the new loss function, we will have different Gradient Descent function to update the parameters:

$$
\zeta \leftarrow \zeta + \eta \sum_{i=1}^{m} (\omega^{SVM} \cdot (t_i \nabla_{\zeta} \phi_{\zeta}(x_i)) - s_i \nabla_{\zeta} \phi_{\zeta}(g_{\theta}(z_i))))/m
$$
 (2.14)

$$
\theta \leftarrow \theta + \eta \sum_{i=1}^{m} (\omega^{SVM} \cdot \nabla_{\theta} \phi_{\eta}(g_{\theta}(z_i))) / m
$$
\n(2.15)

The gradient Descents of updating the Geometric GAN are similar with the ones for Mean Matching GAN. The main difference would be the existence of support vectors. We can also view Geometric GAN to be a special Mean Matching GAN where only the support vectors to be the elements considered in.

#### Loss Functions

In Lim and Ye [2017'](#page-37-0)s work, they included and compared different loss functions from different kinds of Generative Adversial Nets. Here we mainly look into the algorithm of Hinge Loss. Hinge Loss is the loss function for Support Vector Machine

**Algorithm 2** Hinge Loss. Input:  $\phi(x_i)$  or  $\phi(g(z_i))$ . We will call them as  $\phi_i$  in the algorithm.

Require: margin $\geq 0$ for  $i = 1, \dots, m$  do  $pre-loss_i = margin - y_i \cdot \phi_i$  $loss_i = \mathbb{1}_{pre-loss_i \geq 0} \times pre-loss_i$ end for  $\text{Loss} = \sum_{i=1}^{m} \text{loss}_i/m$ 

### <span id="page-18-0"></span>2.2 One Class Support Vector Machine

#### <span id="page-18-1"></span>2.2.1 Support Vector Machine

The support Vector Method is a function estimating method with labelled data proposed by Scholkopf (1999). In the setting of SVM, we have

$$
(x_1,y_1),\cdots(x_m,y_m).
$$

 $y_i$  is the label (or measurement) of the vector  $x_i$ , and  $y = f(x)$  holds. It is generally applied in pattern recognition and linear operations problems. The function  $f(\cdot)$  may not be a linear function. To find out the relationship between x and y, we need to map the vector x from a n-dimensional space X into a unknown high dimensional (could be infinite) space  $Z, y = \beta \cdot z$ , where  $\beta$  is the linear parameter for the function above.

We start from x and y has linear relationship. With the training dataset, we have

$$
(x_1, y_1), \cdots, (x_m, y_m), \ x \in X \subset \mathbb{R}^n, \ y \in \{1, -1\}
$$

Assume the data is separable by the hyperplane

$$
(w \cdot x) + b = 0
$$

where there exists a vector  $w$  and constant  $b$  fulfills

$$
(w \cdot x_i) + b > 1,
$$
 if  $y_i = 1$   
\n
$$
(w \cdot x_j) + b < -1,
$$
 if  $y_j = -1$ 

Vectors  $x_i$  such that fulfills  $y_i(w \cdot x_i + b) = 1$  are *Support Vectors*. Then we combine two inequalities and their conditions, we can get the constraints

$$
y_i(w \cdot x_i + b) \ge 1 \tag{2.16}
$$

The optimal hyperplane minimizes  $\Phi = w \cdot w$  Cortes and Vapnik [1995.](#page-37-7) From this, we can construct a Lagrangian

$$
L(w, b, A) = \frac{1}{2}w \cdot w - \sum_{i=1}^{m} \alpha_i [y_i(w \cdot x_i + b) - 1]
$$
 (2.17)

where  $A^T = (\alpha_1, \dots, \alpha_m)$  is the non-negative Lagrange multiplier corresponding to the constraint (2.4). From gradients, we have

$$
\frac{\partial L}{\partial w}|_{w=w_0} = (w_0 - \sum_{i=1}^m \alpha_i y_i x_i) = 0
$$
\n
$$
\frac{\partial L}{\partial b}|_{b=b_0} = \sum_{\alpha_i} y_i \alpha_i = 0
$$
\n(2.18)

Therefore, we have

$$
w_0 = \sum_{i=1}^m \alpha_i y_i x_i
$$

for the convex optimization.

#### Soft Margin

The hypothesis of data is separable by a hyperplane cannot be fulfilled for all dataset. Therefore, Cortes and Vapnik [1995](#page-37-7) developed Soft margin hyperplane to allow a small number of error. We introduce the error to be  $\xi_i \geq 0$ ,  $i = 1, \dots m$  We want to minimize the functional

$$
\Phi(\xi) = \sum_{i=1}^{m} \xi^{\sigma} \tag{2.19}
$$

and the constraints becomes

$$
y_i(w \cdot x_i + b) \ge 1 - \xi_i \qquad i = 1, \dots, m
$$

$$
\xi_i \ge 0 \qquad i = 1, \dots, m
$$

Then the Lagrange function becomes

<span id="page-20-0"></span>
$$
L(w,\xi,b,A,R) = \frac{1}{2}w \cdot w + C\left(\sum_{i=1}^{m} \xi_i\right)^k - \sum_{i=1}^{m} \alpha_i [y_i(w \cdot_i + b) - 1 + \xi_i] - \sum_{i=1}^{m} r_i \xi_i \tag{2.20}
$$

Here  $R^T = (r_1, \dots, r_m)$  is also the non-negative Lagrange multiplier for the constraints. To update the parameter  $w$  and  $b$ , we have:

$$
\frac{\partial L}{\partial w}|_{w=w_0} = (w_0 - \sum_{i=1}^m \alpha_i y_i x_i) = 0
$$
  

$$
\frac{\partial L}{\partial b}|_{b=b_0} = \sum_{\alpha_i} y_i \alpha_i = 0
$$
  

$$
\frac{\partial L}{\partial \xi_i}|_{\xi_i = \xi_i^0} = kC(\sum_{i=1}^m \xi_i^0)^{k-1} - \alpha_i - r_i
$$
 (2.21)

After derive the equation, we have

$$
w_0 = \sum_{i=1}^m \alpha_i y_i x_i
$$

#### Kernel Trick

In the paragraphs above, we mainly discussed about the linear separation. When the dataset is not linear separable, we need to transform our dataset into a new vector (Cortes and Vapnik [1995\)](#page-37-7). Define the transformation function  $\phi$ :

$$
\phi : \mathbb{R}^n \to \mathbb{R}^N, x \mapsto \phi(x)
$$

where

$$
\phi(x_i) = (\phi_1(x_i), \phi_2(x_i), \cdots, \phi_N(x_i)), i = 1, \cdots m
$$

Then the decision function is:

$$
f(x) = sgn(w \cdot \phi(x) + b)
$$
\n(2.22)

This makes the vector  $w$  to be

$$
w = \sum_{i=1}^{m} y_i \alpha_i \phi(x_i)
$$
 (2.23)

Combine the decision function with the vector  $w$  from the Lagrange, we get:

$$
f(x) = sgn(\phi(x) \cdot w + b) = \sum_{i=1}^{m} y_i \alpha_i \phi(x) \phi(x_i) + b
$$

By constructing a dot-product in Hilbert space (Anderson and Bahadur [1962\)](#page-37-8), we have:

$$
\phi(u) \cdot \phi(v) \equiv K(u, v).
$$

For any symmetric  $K(u, v) \in \mathcal{L}_2$ , we can expend it into infinite summation according to Coutant and Hilbert [1953:](#page-37-9)

$$
K(u, v) = \sum_{i=1}^{\infty} \lambda_i \phi_i(u) \cdot \phi_i(v)
$$

That makes the decision function to be

$$
f(x) = sgn(\sum_{i=1}^{m} y_i \alpha_i K(x, x_i))
$$
\n(2.24)

where  $\alpha_i \geq 0$  and  $\alpha > 0$  only for support vectors.

#### <span id="page-21-0"></span>2.2.2 One-Class SVM

The algorithm of One Class SVM is simliar with the classic two class SVM. Instead of labelled data, we have unlabeled training data (Schölkopf  $et$  al. [2001\)](#page-37-10)

$$
x_1, \cdots, x_m \in X \subset \mathbb{R}^n
$$

The algorithm of One-Class SVM is capturing the data points from one class inliers in small region and the outliers in the other area. It follows a optimization problem:

<span id="page-21-1"></span>
$$
\min_{w \in \Omega, \Xi \in \mathbb{R}^m, b \in \mathbb{R}} \quad \frac{1}{2} w \cdot w + \frac{1}{\nu m} \sum_{i=1}^m \xi_i + b
$$
\n
$$
\text{subject to} \quad (w \cdot \Phi(x_i)) + b \ge -\xi_i, \quad \xi_i \ge 0
$$
\n
$$
(2.25)
$$

The OCSVM does not contain the information about the labels. Therefore, the subjective function does not provide us a symmetric inequality like the original SVM.

$$
y_i(w \cdot \Phi(x_i)) + b \ge -\xi_i \qquad \text{subjective function of original GAN}
$$
  
\n
$$
y_i(w \cdot \Phi(x_i)) \le \xi_i + b \qquad (2.26)
$$
  
\n
$$
|w \cdot \Phi(x_i)| \le \xi_i + b \qquad y_i \text{ is either 1 or } -1 \qquad (2.27)
$$

The subjective function of original SVM is symmetric, while for the OCSVM, we do not have such property. Therefore, the final soft boundary of OCSVM is not symmetric.

From the optimization problem, we have the decision function to be:

$$
f(x) = sgn(w \cdot \phi(x) + b)
$$

The Lagrangian to be:

$$
L(w, b, \xi, A, R) = \frac{1}{2}w \cdot w + \frac{1}{\nu l} \sum_{i=1}^{m} \xi_i + b - \sum_{i=1}^{m} \alpha_i (w \cdot \phi(x_i) + b + \xi) - \sum_{i=1}^{m} r_i \xi_i
$$
 (2.28)

where  $A, R$  are the multipliers similar to the classic SVM.

The derivatives are also similar with the two-classes SVM:

$$
w = \sum_{i=1}^{m} \alpha_i \phi(x_i)
$$
  

$$
\alpha_i = \frac{1}{\nu l} - r_i
$$
 (2.29)

The decision function can also be:

$$
f(x) = sgn(\sum_{i=1}^{m} \alpha_i K(x_i, x) + b)
$$

#### Convex Optimization and Gradient Descent

In classic Support Vector Machine algorithm, we use convex optimization to find the closed-form solution. This includes applying the Karush–Kuhn–Tucker condition. In this situation, we have restricted selections about the kernels. While in deep neural network, we generally lose the convexity of functions. In this situation, we cannot use the Duality and functions from Schölkopf  $et$  al. [2001.](#page-37-10) Instead, we use the gradient descent to find a local optimal. Therefore, in this section, we did not discuss about the dual problem and the choices of the kernel  $K(\cdot, \cdot)$ .

### <span id="page-23-0"></span>2.3 Gap in Research

For all the loss functions we mentioned above, we only classify samples belong to either Real or Generated Distribution. In classification problems, our data is collected from limited subspaces. Therefore, all the samples belongs to one of those classes. However, in generative model, we are generating data from the whole space. The samples might belong to neither class. We need to take a linear separation after the space transformation. It is possible that the data is well separated but the generation is not well defined. Therefore, there are more than two classes (Real v.s. Generated) of data. We conclude it as Correctly Classified Real Data, Correctly Classified Generated Data, and Incorrectly Classified Data. If our discriminator is too powerful and override the generator, we will have the generator not updating. Compared with labelled classification, the unsupervised learning One Class SVM restricts a small area that contains most data. If we apply unsupervised discriminator, we may have a more robust model compared with the supervised discriminator. However, we cannot update unsupervised discriminator with the labels we have. In this case, we need to adjust the algorithm to update the networks while keep the property of unsupervised learning.

## <span id="page-23-1"></span>2.4 Conclusions

In this Chapter, we briefly reviewed the classic and other popular algorithms of Generative Adversial Nets. Most of them based on the probability properties. While the Geometric-GAN by Lim and Ye [2017](#page-37-0) discovered a method with the geometric interpretation. From the geometric methods, we can then apply more different classifiers including the Support Vector Machine.

The second half of the paper, we went through the classic Support Vector Machine and the One-Class Support Vector Machine. Both methods belonged to the convex optimization. The classic Support Vector Machine is a supervised method to classify labelled data. The One-Class SVM is an unsupervised method generally for outlier detection and novelty detection. The algorithm of both methods are similar and both including kernel methods to apply to complicated dataset. While in our case, we use Gradient Descent to solve the SVM problems. Then we no longer need the restrictions from the Convex Optimizations. Our kernels can be flexible as the deep networks could achieve. However, the Gradient Descents does not guarantee the global minimum/ maximum as convex optimization. That brings more difficulty in tuning the model.

# <span id="page-25-0"></span>Chapter 3 Methods and Procedure

In this paper, we propose a discriminator using the One-Class Support Vector Machine. We will discuss the methods and algorithm in this chapter.

## <span id="page-25-1"></span>3.1 One-Class SVM Hyperplane

From the background information above, we have briefly understood the algorithm of One-Class SVM (OCSVM) and its usage. For each OCSVM classifier, we have the output to be inliers and outliers. If we interpret into numbers, that would be  $+1$ (inliers) and −1 (outliers). When we have a OCSVM classifier for GAN, naturally we want to see the real data to be classified as inliers  $(+1)$  while the generated data to be outliers (−1). We also notice that the OCSVM is an unsupervised learning model. That implies that we cannot update this model with the labels we have. Therefore, we need to adjust the loss functions from the OCSVM and allow us to penalize the data not be in the classified as the same class they should be.

As we discussed from [2.4,](#page-23-1) there exists the three different classes in the Dataset in practice, and we want to separate all these classes simultaneously. Since we do not have the labels of these Classes, we simply point out which elements of the dataset fulfill our requirements. To achieve this, we place two OCSVM hyperplanes in the discriminator: one with the real data to be the inlier, another one with the generated data to be the inliers. Those data are classified to be the inliers only for the OCSVM

|            |                           | Classes of Data |                            |
|------------|---------------------------|-----------------|----------------------------|
|            |                           |                 | Real Data   Generated Data |
| Classifier | Real Classifier           |                 |                            |
|            | Generated Classifier   -1 |                 |                            |

<span id="page-26-0"></span>if their class is correctly classified. The others are the 'Incorrectly' Classified data.

<span id="page-26-1"></span>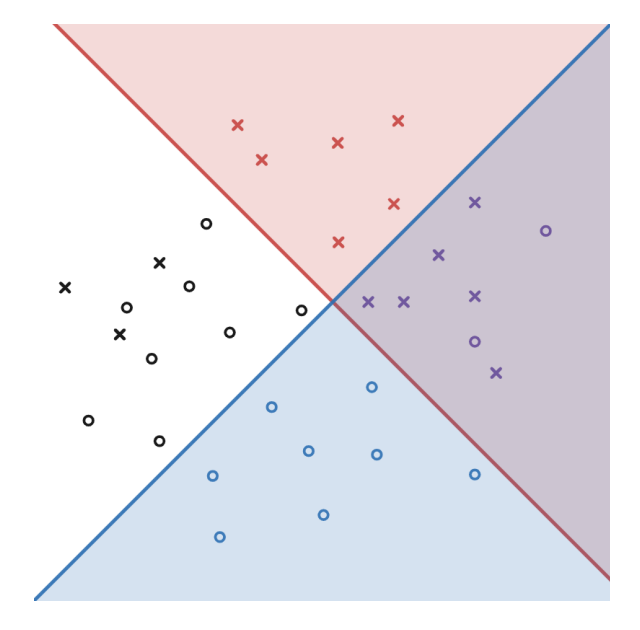

Table 3.1: The Labels from Different Class of Data to Different Classifier

Figure 3.1: The implication of our discriminator. We have red and blue separating lines. The red and blue area are the area of inliers for each classifier. Then the red and blue dots are correctly classified by both classifiers, while the purple and black dots are the inliers for both separators and outliers for both separators respectively.

[3.1](#page-26-1) is a simulation about how the real and generated data can be divided by two linear classifiers. The plot did not show the optimized result, while there are still misclassified data points. From the plot [3.1](#page-26-1) and table [3.1,](#page-26-0) we can see that we can divide the data into four groups. We penalize on the data misclassified on one or both classifiers. Generally we use the convolutional network to project the images to a higher dimensional space  $\phi(\cdot)$ . Project all the data to the same space  $\phi(\cdot)$  to avoid overfitting problem.

From [3.2,](#page-27-1) we show that the Discriminator is same for both OCSVM classifiers.

<span id="page-27-1"></span>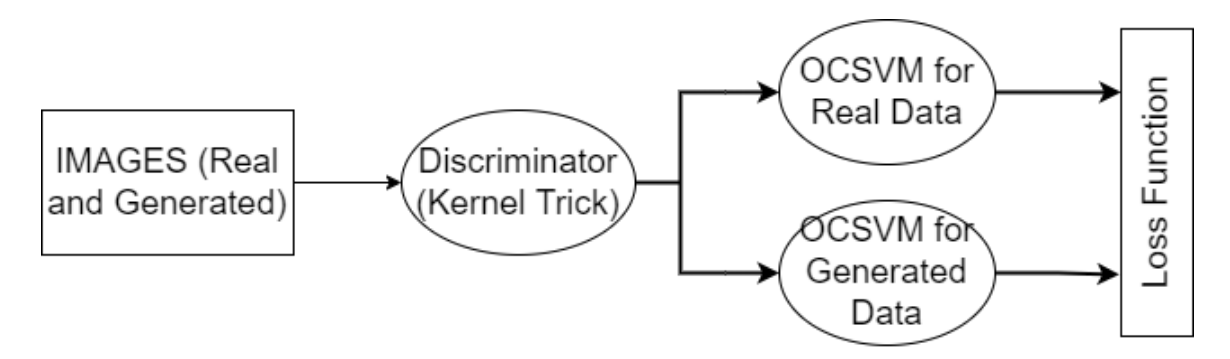

Figure 3.2: Discriminator of OCSVM-GAN.

After the automatic kernel trick, we apply the data into both classifiers and get two loss values.

#### <span id="page-27-0"></span>3.1.1 Updating the Unsupervised Network

There are two parts in our SVM function. One is the loss value, the distance between the target label and the trained label. Another one is the weight. That indicates the support vectors. In each OCSVM function, we apply a linear function to downsize the data to a real value.

We need to notice that for OCSVM, the optimization problem [2.25](#page-21-1) subject to

$$
\omega \cdot \phi(x) \ge \rho - \xi_i, \ \xi \ge 0. \tag{3.1}
$$

Combine this with the decision function

$$
f(x) = sgn(\omega \cdot \phi(x) - \rho)
$$

we can get that all the inliers and 'not-too-off' outliers are support vectors as shown in [3.3.](#page-29-0)

Before we define the loss function of the total loss, we need define the loss function for thereal classifier and the generated classifier separately. Similar with the Geometric GAN, we first define the region between the margin boundaries  $\mathcal{M}$ :

$$
\mathcal{M}_{real} = \{ \phi_{\zeta} \in \mathbb{R}^{M} | w_{real} \cdot \phi_{\zeta} + b_{real} \le 1 \}
$$
\n(3.2)

$$
\mathcal{M}_{gen} = \{ \phi_{\zeta} \in \mathbb{R}^{M} | w_{gen} \cdot \phi_{\zeta} + b_{gen} \le 1 \} \qquad \text{the parameters are different} \tag{3.3}
$$

For each  $\mathcal{M}_{\text{type}}$ , we have two indicator functions

$$
t_i^{\text{type}} = \begin{cases} 1, & \phi_{\zeta}(x_i) \in \mathcal{M} \\ 0, & \text{otherwise} \end{cases}, \qquad s_i^{\text{type}} = \begin{cases} 1, & \phi_{\zeta}(g_{\theta}(z_i)) \in \mathcal{M} \\ 0 & \text{otherwise} \end{cases} \tag{3.4}
$$

Then the Lagrangian multiplier for real classifier would be

$$
\mathcal{L}_{\theta}^{\text{real}}(\omega_{\text{real}}, b, \zeta) = \frac{1}{m} \sum_{i \in I_S} (\omega^{\text{real}} \cdot \phi_{\zeta}(g_{\theta}(z_i))) - \frac{1}{m} \sum_{i \in I_T} (\omega^{\text{real}} \cdot \phi_{\zeta}(x_i)) + C \tag{3.5}
$$

$$
= \frac{1}{m} \sum_{i=1}^{m} (\omega^{\text{real}} \cdot (s_i^{\text{real}} \phi_{\zeta}(g_{\theta}(z_i)) - t_i^{\text{type}} \phi_{\zeta}(x_i))) + C \tag{3.6}
$$

Similarly, the Lagrangian multiplier for generated classifier would be

$$
\mathcal{L}_{\theta}^{\text{gen}}(\omega_{\text{gen}}, b_{\text{gen}}, \zeta) = \frac{1}{m} \sum_{i \in I_T} (\omega^{\text{gen}} \cdot \phi_{\zeta}(x_i)) - \frac{1}{m} \sum_{i \in I_S} (\omega^{\text{gen}} \cdot \phi_{\zeta}(g_{\theta}(z_i))) + C \qquad (3.7)
$$

$$
= \frac{1}{m} \sum_{i=1}^{m} (\omega^{\text{gen}} \cdot (t_i^{\text{gen}} \phi_{\zeta}(x_i)) - s_i^{\text{gen}} \phi_{\zeta}(g_{\theta}(z_i))) + C \tag{3.8}
$$

Combine both Lagrangian multiplier together, we get

$$
\mathcal{L}_{\theta}(w_{\text{real}}, w_{\text{gen}}, \zeta) = \mathcal{L}_{\theta}^{\text{real}} \qquad (\omega_{\text{real}}, b_{\text{real}}, \zeta) + \mathcal{L}_{\theta}^{\text{gen}}(\omega_{\text{gen}}, b_{\text{gen}}, \zeta) \tag{3.9}
$$

$$
\frac{1}{m} \qquad \sum_{i=1}^{m} (\omega^{\text{real}} \cdot (s_i^{\text{real}} \phi_{\zeta}(g_{\theta}(z_i)) - t_i^{\text{type}} \phi_{\zeta}(x_i)) \qquad (3.10)
$$

$$
+\,\omega^{\text{gen}}\cdot\left(t_i^{\text{gen}}\phi_{\zeta}(x_i)\right)-s_i^{\text{gen}}\phi_{\zeta}(g_{\theta}(z_i))\right)+C\qquad(3.11)
$$

Since we have the labels for each data point in our case, we can update out network through the Gradient Descents optimization while penalize on part of the outliers. We split the loss functions into two parts: the loss value  $l$ , and the weight  $w$ . Here we use score function to differ from the Loss function above. It is still the non-negative number; not the negative number from the classic definition of Score function.

## <span id="page-28-0"></span>3.2 Experiment & Tuning

=

We test the performance of our algorithm on the famous MNIST dataset. We compare the result from Geometric GAN (Lim and Ye [2017\)](#page-37-0). We use the same generator and

<span id="page-29-0"></span>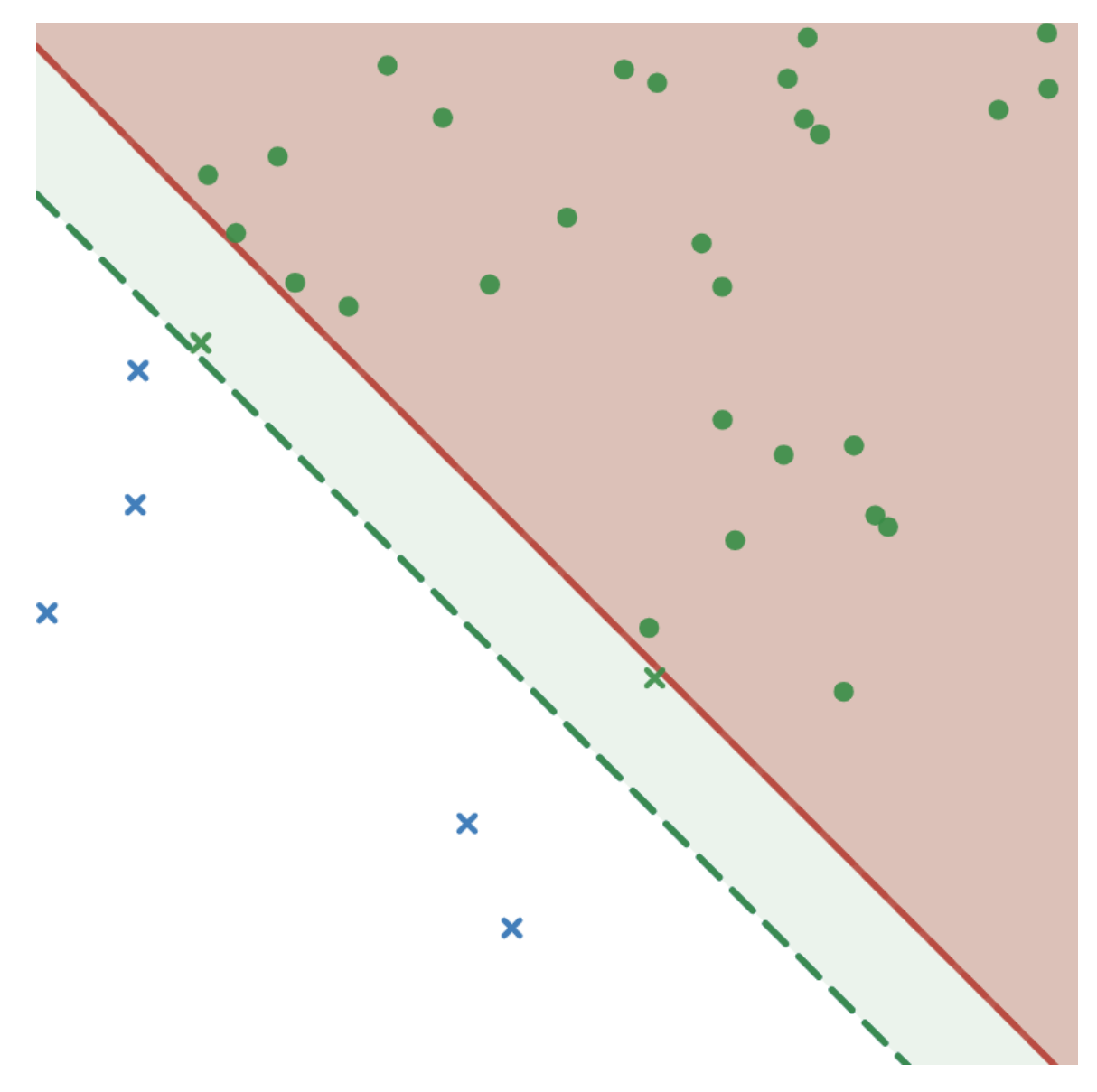

Figure 3.3: The Indication Plot of OCSVM: The red straight line is the separating hyperplane, and the red area is the area of inliers. All the round points are the inliers in our sample data. The green dashed line is the soft margin with respect to the the given margin distance. All the blue points will not affect the final result of the classification while all the green points are the support vectors.

discriminator network for both methods. In general, we have a better result than result from Geometric GAN (Lim and Ye [2017\)](#page-37-0).

'Training on Real Testing on Synthetic' (TRTS), 'Training on Synthetic, Testing on Real' (TSTR) are popular methods to evaluate the GAN models. While in our cases, we do not have the labelling process and the labelled classification cannot

#### Algorithm 3 The Loss Function of OCSVM

Target : label of the Class of OCSVM Class: the input class margin: the soft margin for OCSVM, defined by the user input: x n-dimensional data  $\hat{y} \leftarrow \beta x$   $\triangleright$  linear regression  $\mathbb{R}^n \to \mathbb{R}$ **if** margin  $−$   $\hat{y}$  × Target  $\geq$  0 **then** LOSS VALUE ←  $|\hat{y} \times Class - Target|$ end if return LOSS VALUE

<span id="page-30-0"></span>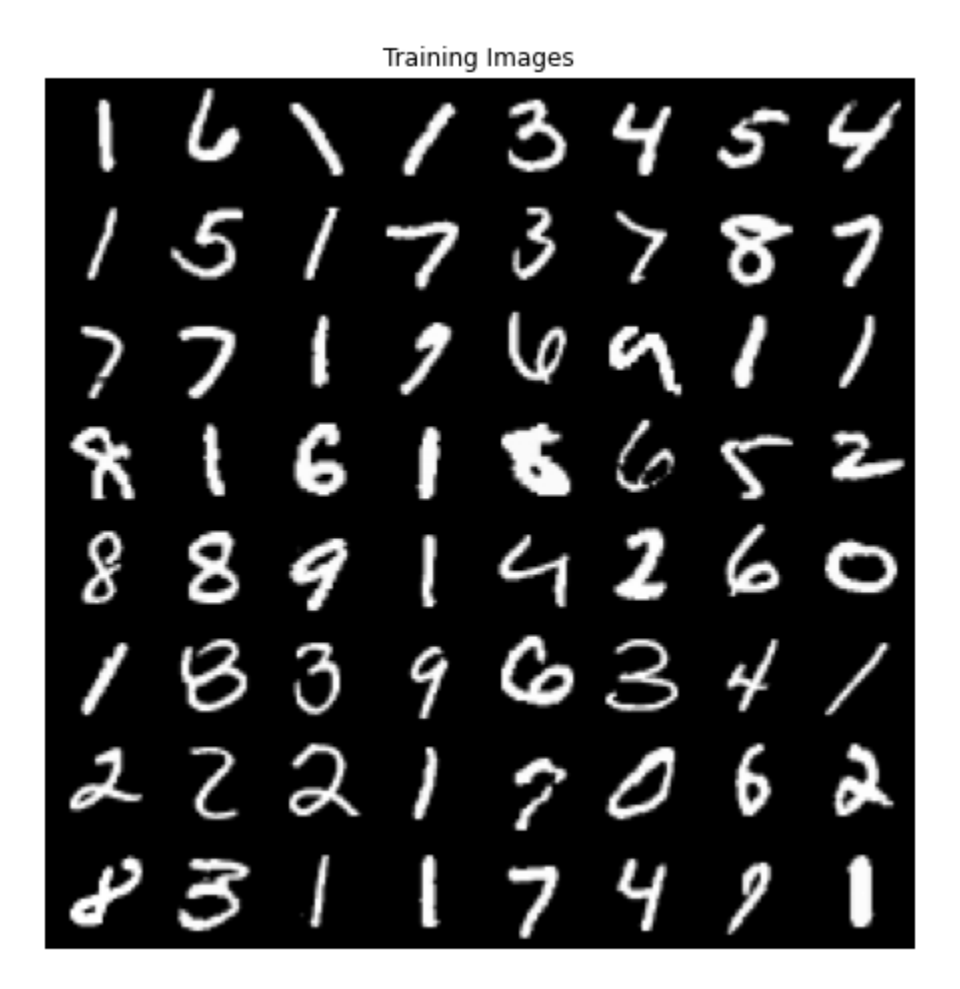

Figure 3.4: The example images from MNIST Dataset

present the quality of the images. It is useful in more complex contexts. We also considered about the Inception Score Barratt and Sharma [2018,](#page-37-11) while the empirical calculating of Inception Score falls into the distribution of our model. Therefore, we will compare the images directly to show the quality of generated images and evaluate the performance.

#### <span id="page-31-0"></span>3.2.1 Network

We did not use a deep network for training due to the computation reason. Figur[e3.5](#page-32-0) presents our model network. For both generator and discriminator, there are five parametric layers. They are symmetric to each other. The fully connected layer is the linear regression operation. It is mainly working on the SVM and OCSVM classification as we discussed above.

## <span id="page-31-1"></span>3.3 Results and Discussion

Tuning Generative Adversarial Network is more complicated than the classificationonly networks. The engineering part involves many potential risks and situations. The most typical one is the mode collapsing.

If we train the model with large number of epochs, we may see the mode collapse. The generated images will be the identical images. Since we want to generate a variety of images, it is not desired situation. In GAN network, we generally use ADAM Optimizer to solve the problem (Goodfellow [2016\)](#page-37-2). The two hyper-parameters can adjust the decay rate of the learning rate. In our model, the results seems collapsed (the non-stable part from the loss plot [3.6b](#page-33-1) before it getting better result.

Combine these images and plots, we can see that both models converges. Since the Geometric GAN does not create an effective image, we can say that our model has better performance in the same network architecture.

We need to notice that from when comparing different GAN models, the objective functions are different. In Geometric GAN and OCSVMGAN, we have different

<span id="page-32-0"></span>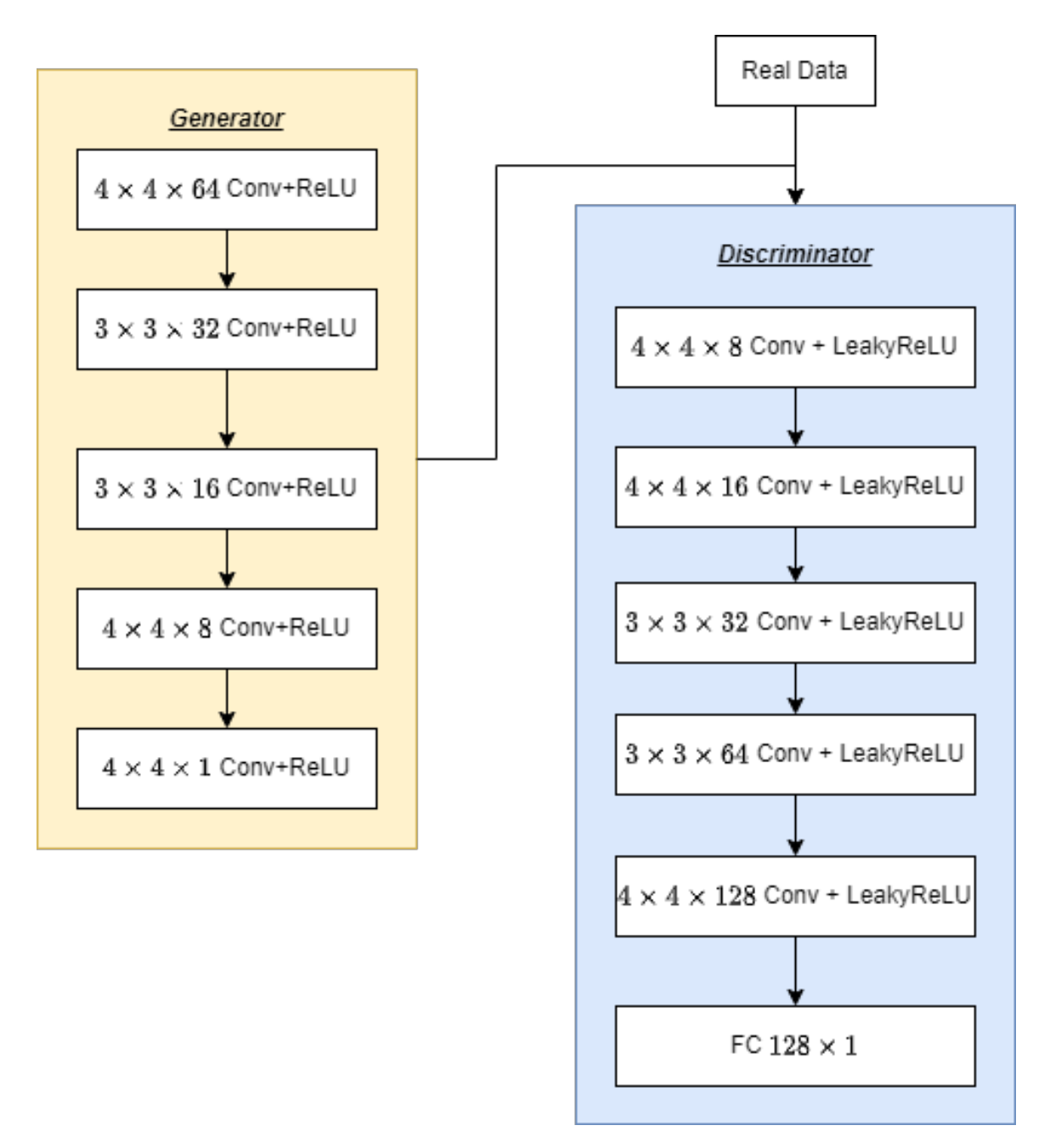

Figure 3.5: The Architecture of Network in Our Experiments

objective functions if we have different margins. Therefore, the loss value cannot be qualitative measure of performance of GAN. The loss value plot is a effective method to observe the convergence of the networks.

<span id="page-33-1"></span>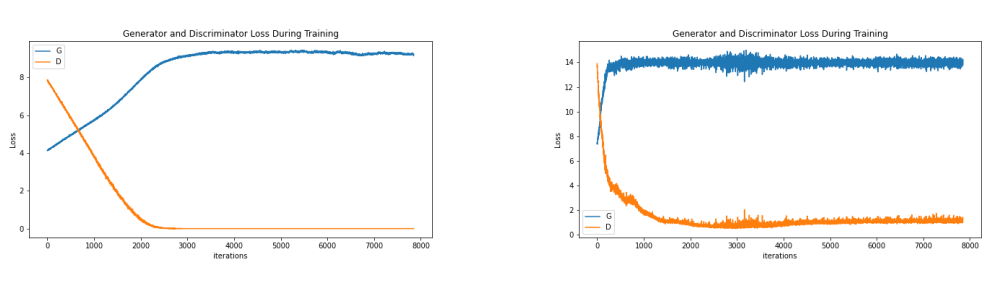

(a) The loss Value of Geometric GAN (b) The loss value of Our Model

<span id="page-33-2"></span>Figure 3.6: As shown in the plots, out model converges faster than the Geometric GAN.

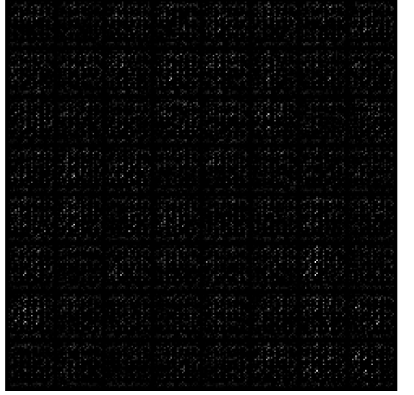

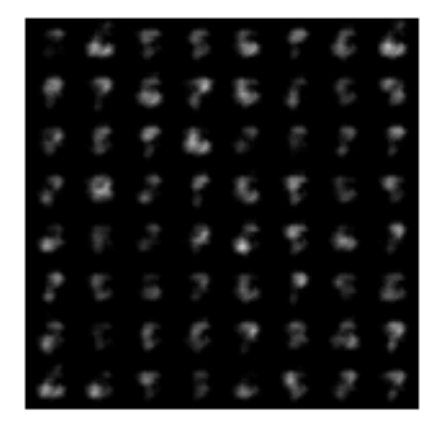

(b) The generated images of Our Model

(a) The The Generated images of Geometric GAN

Figure 3.7: In this plot, we can see that the Geometric does not any useful information. While our model has generated digits.

## <span id="page-33-0"></span>3.4 Conclusions

We use OCSVM to take the advantage of its soft-margin and support vectors from the classic SVM. The OCSVM is used to be an unsupervised method, but we can still apply the labels to update the model efficiently.

We also applied two separators in discriminators. In the traditional Generative models, we only classes the images to be real/generated classes. The generator can create images have close patterns to the real data but nothing close to the real images. We defined three classes for the whole dataset. The new one is the 'Incorrectly Classified Data', with respect to two 'Correctly Classified Data' (Real and Generated). In this way we have the similar idea of separating multiple classes Vapnik [1991.](#page-37-12) However, we do not use three separating parameters since the exact location for 'Wrong Data' is not our main attention. Our method can eliminate the underfitting problem in traditional generative models.

In the experiment part, we can see that our model has outperformed than the Geometric GAN in the setting with same networks. From what result we have, I believe with further fine tuning, we can see better and clear images from our model. The MNIST dataset is popular in Computer Vision and GAN, while there are many datasets that require deeper network and longer training time. We believe our model can provide a better solution in those fields.

# <span id="page-35-0"></span>Chapter 4

# Conclusions, Recommendations, & Future Work

## <span id="page-35-1"></span>4.1 Conclusions

To conclude, we proposed a new method of Generative Adversarial Network. In this network we followed the geometric definition from Lim and Ye [2017.](#page-37-0) While in our algorithm, we separate the whole dataset into three parts instead of two part in other algorithms. These three parts are: the correctly classified real data, the correctly classified generated data, and the incorrectly classified data. We want to find the space of the correctly classified data respectively. In the same time, we try to eliminate the space of the incorrectly data. Our network uses the One Class Support Vector Machine, and it is an un/semi-supervised method. We can still assign the labels to the classifiers and operate classification. We compared our classifier with Lim and Ye [2017'](#page-37-0)s classifier in the same network, and our network performs better than theirs. It shows that our model works in the same setting.

## <span id="page-35-2"></span>4.2 Future Work

For the model, we can operate more precise tuning method to see whether we can have a better output. Then we can experiment on more complex datasets. Two SVMs increase the number of hyperparameters we can tune. Now we are using the same margin for both Support Vector Machine, while we can discuss about the effect of different margins.

For the algorithm, our model uses two OCSVMs to be the classifiers for the real and generated data . We can also try to discriminate the real and generated data by using two classic SVM. In this way, we will have different margins and support vectors.

# <span id="page-37-1"></span>Bibliography

- <span id="page-37-0"></span>[1] J. H. Lim and J. C. Ye, "Geometric gan,"  $arXiv$  preprint  $arXiv:1705.02894$ , 2017.
- <span id="page-37-2"></span>[2] I. Goodfellow, "Nips 2016 tutorial: Generative adversarial networks," arXiv preprint arXiv:1701.00160, 2016.
- <span id="page-37-3"></span>[3] I. Goodfellow et al., "Generative adversarial nets," Advances in neural information processing systems, vol. 27, 2014.
- <span id="page-37-4"></span>[4] M. Arjovsky, S. Chintala, and L. Bottou, "Wasserstein generative adversarial networks," in International conference on machine learning, PMLR, 2017, pp. 214–223.
- <span id="page-37-5"></span>[5] Y. Mroueh, T. Sercu, and V. Goel, "Mcgan: Mean and covariance feature matching gan," in International conference on machine learning, PMLR, 2017, pp. 2527–2535.
- <span id="page-37-6"></span>[6] J. M. Steele, The Cauchy-Schwarz master class: an introduction to the art of mathematical inequalities. Cambridge University Press, 2004.
- [7] B. Scholkopf, C. J. C. Burges, and A. J. Smola, Advances in Kernel Methods : Support Vector Learning. MIT Press, 1999, isbn: 9780262194167. [Online]. Available: [https://login.ezproxy.library.ualberta.ca/login?url=https://search.](https://login.ezproxy.library.ualberta.ca/login?url=https://search.ebscohost.com/login.aspx?direct=true&db=e000xna&AN=421&site=ehost-live&scope=site) [ebscohost.com/login.aspx?direct=true&db=e000xna&AN=421&site=ehost](https://login.ezproxy.library.ualberta.ca/login?url=https://search.ebscohost.com/login.aspx?direct=true&db=e000xna&AN=421&site=ehost-live&scope=site)[live&scope=site.](https://login.ezproxy.library.ualberta.ca/login?url=https://search.ebscohost.com/login.aspx?direct=true&db=e000xna&AN=421&site=ehost-live&scope=site)
- <span id="page-37-7"></span>[8] C. Cortes and V. Vapnik, "Support-vector networks," Machine learning, vol. 20, no. 3, pp. 273–297, 1995.
- <span id="page-37-8"></span>[9] T. W. Anderson and R. R. Bahadur, "Classification into two multivariate normal distributions with different covariance matrices," The annals of mathematical statistics, pp. 420–431, 1962.
- <span id="page-37-9"></span>[10] R Coutant and D. Hilbert, Methods of mathematical physics, 1953.
- <span id="page-37-10"></span>[11] B. Schölkopf, J. C. Platt, J. Shawe-Taylor, A. J. Smola, and R. C. Williamson, "Estimating the support of a high-dimensional distribution," Neural computation, vol. 13, no. 7, pp. 1443–1471, 2001.
- <span id="page-37-11"></span>[12] S. Barratt and R. Sharma, "A note on the inception score," arXiv preprint arXiv:1801.01973, 2018.
- <span id="page-37-12"></span>[13] V. Vapnik, "Principles of risk minimization for learning theory," Advances in neural information processing systems, vol. 4, 1991.
- <span id="page-38-0"></span>[14] A. Radford, L. Metz, and S. Chintala, "Unsupervised representation learning with deep convolutional generative adversarial networks," arXiv preprint arXiv:1511.06434, 2015.
- <span id="page-38-1"></span>[15] S. Ioffe and C. Szegedy, "Batch normalization: Accelerating deep network training by reducing internal covariate shift," in International conference on machine learning, PMLR, 2015, pp. 448–456.
- <span id="page-38-2"></span>[16] V. Nair and G. E. Hinton, "Rectified linear units improve restricted boltzmann machines," in *Icml*, 2010.

# <span id="page-39-0"></span>Appendix A: Related Networks

## <span id="page-39-1"></span>A.1 DC-GAN

Radford *et al.* [2015](#page-38-0) proposed a new algorithm of GAN using Convolutional Neural Network (CNN). They named network as Deep Convolutional GAN (DCGAN). Before that, the attempts of GAN using CNN were not successful. In this paper, Radford et al. adopted some changes to CNN architectures to achieve a satisfying result. The first change is that they no longer apply spatial pooling functions. Instead, they applied the strided convolutions for down/upsampling. The second is to eliminate the fully connected layers, especially for the middle layers. The fully connected layers will decrease the convergence speed, but it can also increase the model stability.

They also identified that application of the batchnorm (Ioffe and Szegedy [2015\)](#page-38-1) directly would cause sample oscillation and model instability. Thus, they use ReLU activation (Nair and Hinton [2010\)](#page-38-2) instead.

By combining all these changes, Radford *et al.* proposed the new structure using CNN to generate the images as show in image [A.1.](#page-40-0) Lim and Ye [2017](#page-37-0) also applied the architecture of DCGAN. We tested our algorithm utilizing OCSVM in both DCGAN and the architecture we adjusted from DCGAN.

Lim and Ye claimed that they tested their algorithm within the network of DC-GAN. We also applied the network of DC-GAN to both our model and Geometric GAN. Since the MNIST dataset is  $28 \times 28$ , we upscaled the dataset into  $96 \times 96$ . Then we apply the Sigmoid before we calculated the loss value. However, we did not get good results from either network. This might because the tuning parameters do

<span id="page-40-0"></span>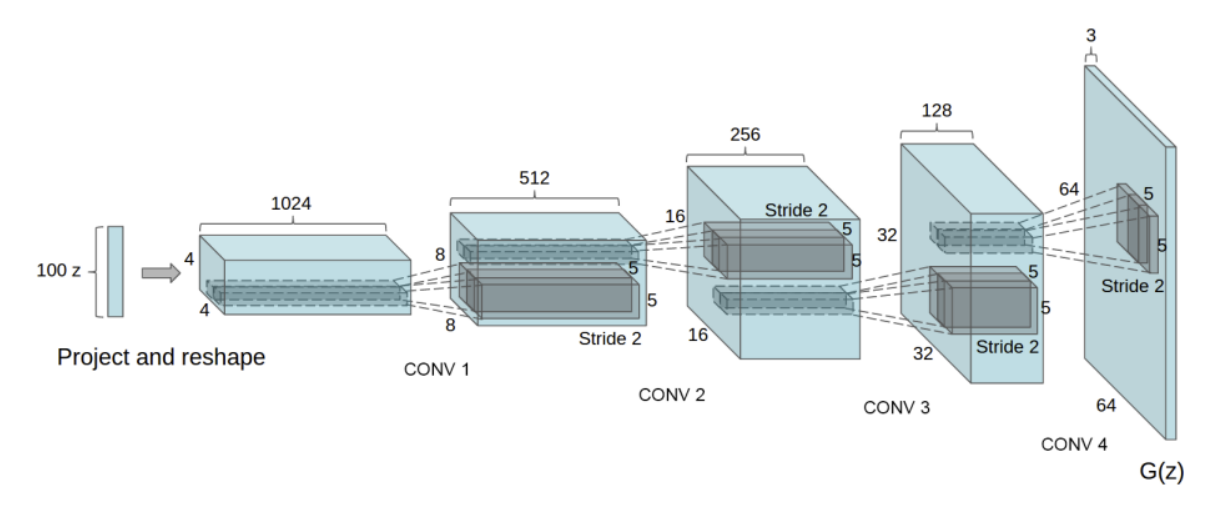

not match the network or the dataset. It requires future works to see the results.

Figure A.1: The Generator Architecture of DCGAN (Radford et al. [2015\)](#page-38-0)

# <span id="page-41-0"></span>Appendix B: Experiment Codes

# <span id="page-41-1"></span>B.1 OCSVM GAN

```
_1 \sharp -*- coding: utf-8 -*-
2 | """ OCSVMGAN MNIST (One NetD).ipynb
3
4 Automatically generated by Colaboratory .
5
6 Original file is located at
7 https :// colab . research . google . com / drive /1
             fX7kw0LZv3qduq2N4JFxJfddh1bhdWyP
8 \overline{\phantom{1}} \overline{\phantom{1}} \overline{\phantom{1}} \overline{\phantom{1}} \overline{\phantom{1}} \overline{\phantom{1}}9
_{10} |# -*- coding: utf-8 -*-
\frac{1}{11} . | | || || ||
12 DCGAN Tutorial
13 ===============
14
15 | ** Author **: `Nathan Inkawhich <https://github.com/
        inkawhich >`__
16
17 \frac{1}{1} \frac{1}{1} \frac{1}{1} \frac{1}{1} \frac{1}{1}18
19 from __future__ import print_function
20 #% matplotlib inline
21 import argparse
22 import os
23 import random
24 import torch
25 import torch . nn as nn
26 import torch . nn . parallel
27 import torch . backends . cudnn as cudnn
28 import torch . optim as optim
29 import torch . utils . data
30 import torchvision . datasets as dset
```

```
31 import torchvision . transforms as transforms
32 import torchvision . utils as vutils
33 import numpy as np
34 import matplotlib . pyplot as plt
35 import matplotlib animation as animation
36 from IPython . display import HTML
37
38 \# Set random seed for reproducibility
_{39} |#manualSeed = 999
_{40} |manualSeed = random.randint (1, 10000) # use if you want
      new results
41 print (" Random Seed : " , manualSeed )
42 random . seed ( manualSeed )
43 torch . manual_seed ( manualSeed )
44
45
46 ################
_{47} |# Inputs
_{48} \# ------
49 #
_{50} \parallel # Lets define some inputs for the run:
51 #
52 \# - **dataroot** - the path to the root of the dataset
      folder . We will
53 # talk more about the dataset in the next section
_{54} \parallel # - **workers** - the number of worker threads for
      loading the data with
55 # the DataLoader
_{56} \# - **batch_size** - the batch size used in training. The
       DCGAN paper
57 \# uses a batch size of 128
58 # - **image_size** - the spatial size of the images used
      for training .
59 # This implementation defaults to 64 x64 . If another
      size is desired ,
_{60} \parallel # the structures of D and G must be changed. See
61 # \therefore here \lthttps://github.com/pytorch/examples/issues
      /70>`__ for more
_{62} \parallel # details
63 \# - **nc** - number of color channels in the input images
      . For color
64 \sharp images this is 3
65 \# - **nz** - length of latent vector
66 # - ** ngf ** - relates to the depth of feature maps
      carried through the
```

```
67 \# generator
68 \# - **ndf** - sets the depth of feature maps propagated
      through the
69 # discriminator
70 \mid # - * * num\_epochs ** - number of training epochs to run.Training for
71 # longer will probably lead to better results but will
      also take much
72 # longer
73 \sharp - **lr** - learning rate for training. As described in
      the DCGAN paper ,
74 \# this number should be 0.0002
75 # - **beta1** - beta1 hyperparameter for Adam optimizers.
       As described in
76 \# paper, this number should be 0.5
77 \# - **ngpu** - number of GPUs available. If this is 0,
      code will run in
78 # CPU mode. If this number is greater than 0 it will
      run on that number
79 \# of GPUs
80 #
81
82
83 # Number of workers for dataloader
_{84} workers = 2
85
86 # Batch size during training
87 batch_size = 128
88
89 # Spatial size of training images . All images will be
      resized to this
90 \# size using a transformer.
91 | image_size = 28
92
93 |# Number of channels in the training images. For color
      images this is 3
_{94} | nc = 1
95
96 # Size of z latent vector (i.e. size of generator input)
97 \text{ } \vert \text{ } nz \text{ } = \text{ } 10098
99 # Size of feature maps in generator
_{100} | ngf = 8
101
_{102} # Size of feature maps in discriminator
```

```
_{103} | ndf = 8
104
_{105} |# Number of training epochs
_{106} num_epochs = 50
107
108 |# Learning rate for optimizers
_{109} | 1r = 0.00001
110
111 # Beta1 hyperparam for Adam optimizers
112 beta1 = 0.9
113
_{114} # Number of GPUs available. Use 0 for CPU mode.
_{115} | ngpu = 1
116
117
118 ############
_{119} # Data
_{120} # ----
121
122 import pandas as pd
123
_{124} |MNIST = pd.read_csv('/content/sample_data/
       mnist_train_small . csv ', header = None )
_{125} | images = MNIST.iloc[0:, 1:]_{126} | images = np. asarray (images)
_{127} | images = images . astype ('float') . reshape (-1, 1, 28, 28)128 images_tensor = torch . from_numpy ( images )
_{129} | images=images_tensor . float ()
130
131
132
133 dataloader = torch . utils . data . DataLoader ( images ,
       batch_size = batch_size ,
134 shuffle=True,
                                                      num_workers =
                                                      workers )
135
_{136} \# Decide which device we want to run on
_{137} device = torch.device ("cuda:0" if (torch.cuda.is_available
       () and ngpu > 0) else "cpu")
138
139 # Plot some training images
_{140} real_batch = next(iter(dataloader))
_{141} |plt.figure (figsize=(8, 8))
_{142} plt. axis ("off")
```

```
143 plt . title (" Training Images ")
144 | plt.imshow (np.transpose (vutils.make_grid (real_batch.to (
      device)[:64], padding=2, normalize=True).cpu(),(1, 2, 0))
      \lambda145
146 | print (real_batch.shape)
147
148
149
150 ##############
151 |# Implementation
\frac{152}{152} # --------------
153 #
154 # With our input parameters set and the dataset prepared,
      we can now get
155 \# into the implementation. We will start with the weight
      initialization
156 # strategy, then talk about the generator, discriminator,
      loss functions ,
157 \# and training loop in detail.
158
159 # Weight Initialization
160 # ~~~~~~~~~~~~~~~~~~~~~
161
162 # From the DCGAN paper, the authors specify that all model
       weights shall
163 # be randomly initialized from a Normal distribution with
      mean = 0,
_{164} \# stdev=0.02. The ``weights_init `` function takes an
      initialized model as
165 # input and reinitializes all convolutional , convolutional
      - transpose , and
166 # batch normalization layers to meet this criteria. This
      function is
167 # applied to the models immediately after initialization.
168 #
169
170 |# custom weights initialization called on netG and netD
_{171} def weights_init (m):
172 classname = m.__class__.__name__
_{173} | if classname.find ('Conv') != -1:
174 nn.init.normal_(m.weight.data, 0.0, 0.02)
175 elif classname . find ('BatchNorm') != -1:
176 | nn.init.normal_(m.weight.data, 1.0, 0.02)
177 | nn.init.constant_(m.bias.data, 0)
```
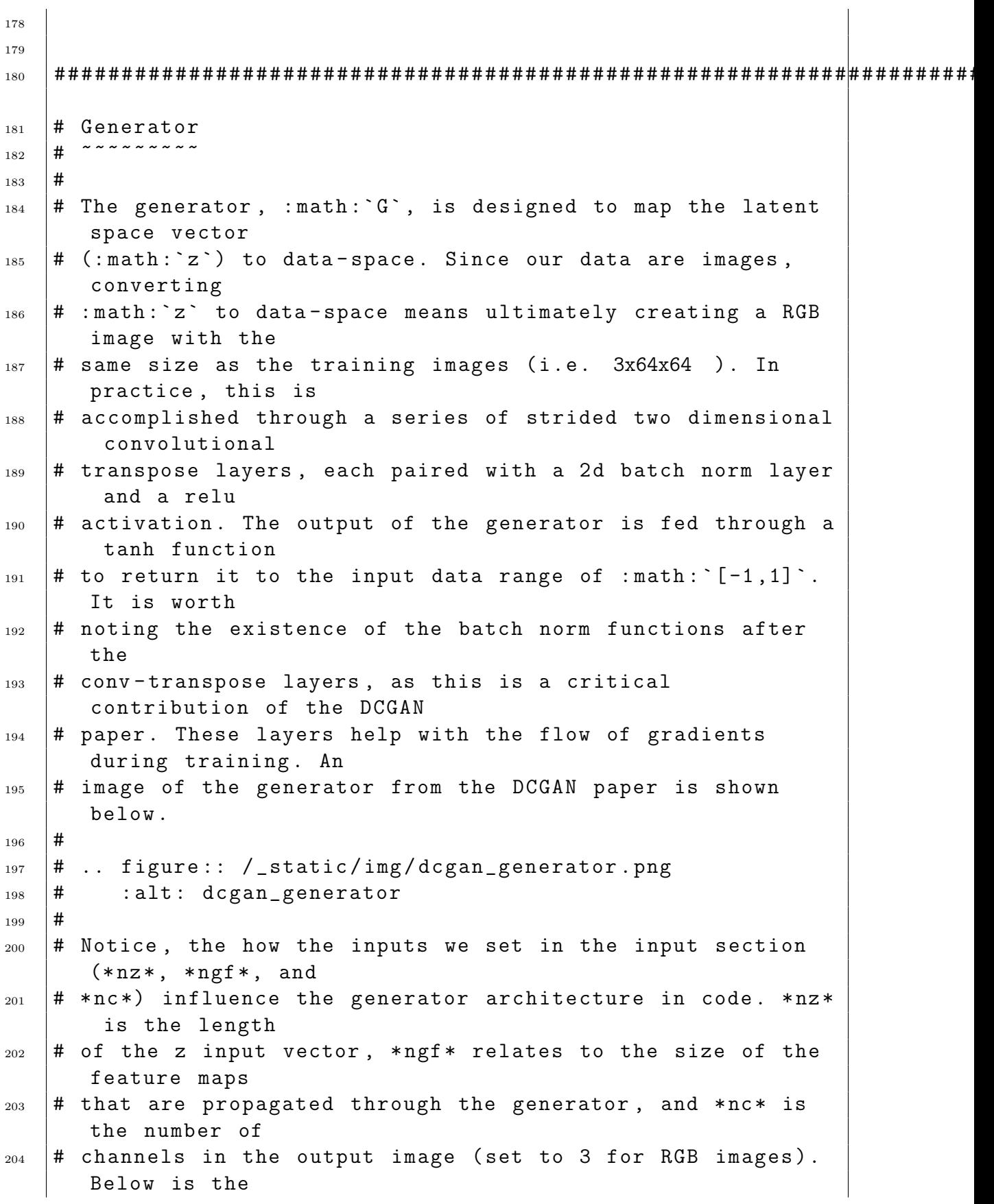

```
205 \# code for the generator.
_{206} #
207
208 # Generator Code
209
_{210} class Generator (nn. Module):
_{211} def _{-1}init_{-} (self, ngpu):
212 | super (Generator, self).__init__()
213 self.ngpu = ngpu
_{214} self.main = nn. Sequential (
215 | # input is Z, going into a convolution
216 | nn. ConvTranspose2d (nz, ngf * 8, 4, 1, 0, bias
                 = False),
_{217} | nn. BatchNorm2d (ngf * 8),
218 | nn. ReLU (True),
219 # state size. (ngf*8) x 4 x 4
220 nn. ConvTranspose2d (ngf * 8, ngf * 4, 3, 1, 1,
                 bias = False ) ,
221 | nn. BatchNorm2d (ngf * 4),
222 nn. ReLU (True),
223 \parallel \parallel \parallel state size. (ngf *4) x 8 x 8
224 nn. ConvTranspose2d ( ngf * 4, ngf * 2, 3, 2, 1,
                  bias = False ) ,
225 nn.BatchNorm2d (ngf * 2),
226 nn. ReLU (True),
227 \parallel # state size. (ngf *2) x 16 x 16
228 nn.ConvTranspose2d( ngf * 2, ngf, 4, 2, 1,
                 bias = False ) ,
229 mn. BatchNorm2d (ngf),
230 | nn. ReLU (True),
_{231} | \qquad # state size. (ngf) x 32 x 32
232 nn. ConvTranspose2d (ngf, nc, 4, 2, 1, bias =
                 False),
233 nn. ReLU (True)
234 # state size . ( nc ) x 28 x 28
235 )
236
237 def forward (self, input):
238 return self.main (input)
239
240
241 ######################################################################
_{242} |# Now, we can instantiate the generator and apply the
     weights_init ` `
```

```
_{243} # function. Check out the printed model to see how the
      generator object is
_{244} |# structured.
245 #
246
247 \# Create the generator
_{248} | netG = Generator (ngpu).to (device)
249
250 \# Handle multi-gpu if desired
_{251} if (device.type == 'cuda') and (ngpu > 1):
252 netG = nn. DataParallel (netG, list (range (ngpu)))
253
254 # Apply the weights_init function to randomly initialize
      all weights
_{255} |# to mean=0, stdev=0.02.
256 | netG. apply (weights_init)
257
258 |# Print the model
259 print (netG)
260
261
_{262} class Discriminator (nn. Module):
_{263} def _{-1}init_{-} (self, ngpu):
264 | super (Discriminator, self).__init__()
265 self.ngpu = ngpu
266 self.main = nn. Sequential (
267 | # input is (nc) x 28 x 28
_{268} | mn. Conv2d (nc, ndf, 4, 2, 1, bias=False),
269 mn.LeakyReLU (0.2, inplace=True),
270 \parallel \parallel \parallel state size. (ndf) x 32 x 32
271 nn. Conv2d (ndf, ndf * 2, 4, 2, 1, bias = False),
272 nn. BatchNorm2d (ndf * 2),
\begin{array}{|c|c|c|}\n \hline\n & \text{nn.} \text{LeakyReLU}(0.2, \text{ inplace=True})\,,\n \end{array}274 \parallel # state size. (ndf *2) x 16 x 16
275 nn. Conv2d (ndf * 2, ndf * 4, 3, 2, 1, bias =
                   False ) ,
276 nn. BatchNorm2d (ndf * 4),
277 | nn.LeakyReLU (0.2, inplace=True),
278 ############## Adding ectra layers between
                   these two
279 nn . Conv2d ( ndf * 4, ndf * 4 , 3 , 1 , 1 , bias =
                  False ) ,
280 nn. BatchNorm2d (ndf * 4),
281 nn.LeakyReLU(0.2, inplace=True),
282 \parallel \text{#nn Dropout}(0.2),
```

```
283 ######################################################
_{284} | \qquad # state size. (ndf *4) x 8 x 8
285 nn. Conv2d (ndf * 4, ndf * 8, 3, 1, 1, bias =
                  False),
286 nn.BatchNorm2d (ndf * 8),
287 | nn.LeakyReLU(0.2, inplace=True),
288 \parallel # state size. (ndf *8) x 4 x 4
289 nn.Conv2d (ndf * 8, ndf * 16, 4, 1, 0, bias =
                  False),
290 # nn . Sigmoid ()
291 )
292
_{293} def forward (self, input):
294 Teturn self.main(input)
295
_{296} def weights_init (m):
_{297} classname = m.__class__.__name__
_{298} | if classname.find ('Conv') != -1:
299 nn . init . normal_ ( m . weight . data , 0.0 , 0.02)
300 elif classname.find ('BatchNorm') != -1:
301 nn . init . normal (m . weight . data, 1.0, 0.02)
302 | nn.init.constant_(m.bias.data, 0)
303
_{304} \parallel # Create the Discriminator
305 netD = Discriminator (ngpu).to (device)
306
307 # Handle multi-gpu if desired
308 if (device.type == 'cuda') and (ngpu > 1):
309 netD = nn . DataParallel ( netD , list ( range ( ngpu ) ) )
310
311 \# Apply the weights_init function to randomly initialize
      all weights
_{312} \# to mean=0, stdev=0.2.
_{313} | netD. apply (weights_init)
314
315 # Print the model
316
317 from torch autograd import Variable
318 class OCSVM_R(nn.Module):319
320 def __init__ ( self , margin =3.5 , size_average = True , sign
        =1.0) :
321 | super (OCSVM_R, self).__init__()
322 self.ngpu = ngpu
```

```
323 self.sign = sign
324 self . margin = margin
325 self.size_average = size_average
326
327
_{328} self.main = nn.Linear (ndf * 16, 1)
329
330 def forward (self, input, target):
_{331} input = input.view ((b_size, -1))
332
333 #
_{334} | #input = self.main(input)
335
336 | #input = torch.sigmoid (self.main(input))
337 input = self.main(input)
338 # print (input . shape)
_{339} | input = input.view (-1)
_{340} | #print (input.shape)
341
342
343 assert input.dim () == target.dim ()
344
345 for i in range (input.dim ()):
346
347 assert input size (i) == target size (i)
348 # output now is the loss function ( giving out weight of
           decision function )
349 #First OCSVM sign 1
350 \vert #
351 \parallel # output = torch.mul (target, input)
352
353 #\phi(x_i) +\xi >= 0
354 output = self.margin - torch.mul(input, 1 *target)
          #( There is no longer direction )
355 # output = self . margin - input # output is the
          loss for OCSVM
356 y = input
357
358 # pull the weight of too fitted inliners into 1
359 y_loss = torch.mul (y, 1) -target * 1
360 \qquad #y_loss [torch.gt(y_loss, 1)] = 1
_{361} | _{y\_loss} = torch.abs (y\_loss)362
363 #
364
```

```
365
366 | #
367 if 'cuda' in input.data.type():
368 mask = torch . cuda . FloatTensor ( input . size () ) . zero_
               \left()
369 else:
370 mask = torch . FloatTensor ( input . size () ) . zero_ ()
371 mask = Variable (mask)
372 mask [torch.gt (output, 0.0)] = 1.0
373 \#mask[torch.It(output, -1.0)] = -1.0374 # output [torch.gt (output, 1.0)] = 1.0
375
376 # output = (output > mask).float() - torch.sigmoid(
          output - mask).detach() + torch.sigmoid(output -
          mask )
377
378
379 #
380 output = torch . mul ( output , mask )
381 \neq output = mask
382
383 \parallel \parallel \parallel apply sign
384 #print ("output", output)
385 # print ("y", y)386 output = torch.mul(output, y_loss)
387
388
389 # size average
390 if self . size_average :
391 | output = torch.mul(output, 1.0 / input.nelement())
392
393 # sum
394 output = output.sum ()
395 #print (output)
396 # apply sign
397 # output = torch . mul ( output , self . sign )
398 # output = torch . mul ( output , 1) # sign for real OCSVM
399
_{400} | #output = output - self.sign * (1)
401 | return output
402 # #we use each single output to be weight y. Then we
          create a weighted classification distance
403
404 from torch . autograd import Variable
_{405} | class 0CSVM_G(nn. Module):
```

```
406
407 def __init__ (self, margin=3.5, size_average=True, sign
        =1.0) :
408 super ( OCSVM_G , self ) . __init__ ()
409 self . sign = sign
410 self . ngpu = ngpu
411 self . margin = margin
412 self . size_average = size_average
413
_{414} self.main = nn.Linear (ndf * 16, 1)
415
416
417
418 def forward (self, input, target):
419
_{420} | input = input.view ((b_size, -1))
421
422 #input = self.main(input)
423
424 input = self . main ( input ) ############## should I
             change sigmoid into something else now it's (0,1)#(-\text{infty}, \text{infty})425
426
427 #
_{428} input = input . view (-1)429
430 \parallel #
431 # assert input.dim () == target.dim ()
432 \parallel #for i in range (input.dim ()):
433 # assert input . size (i) == target . size (i)
434
435 \parallel #Second OCSVM sign -1436 \vert #
437 \parallel # output = torch.mul(target, input)
438 output = self.margin - torch.mul(input, -1* target)
                #( There is no longer direction ) ( CANNOT see
             the direction )
439 \parallel \qquad #output = self.margin - input
440 y = input
441
_{442} | _{y\_loss} = torch.mul (y, -1) - target * -1
443 #y_loss[torch.gt(y_loss, 1)] = 1
_{444} | _{y\_loss} = torch.abs (y_loss)
445 #y_loss = torch.abs (torch.mul (y, -1) - target * -1)
```

```
446
447
448 \vert #
449 if 'cuda ' in input . data . type () :
450 mask = torch . cuda . FloatTensor ( input . size () ) .
                 zero_ ()
451 else:
452 mask = torch . FloatTensor ( input . size () ) . zero_ ()
_{453} | mask = Variable (mask)
454 mask [torch.gt (output, 0.0)] = 1.0
455 # mask [ torch . lt ( output , -1.0) ] = -1.0
456
457 # output = ( output > mask ) . float () - torch . sigmoid (
             output - mask ) . detach () + torch . sigmoid ( output -
             mask )
458
459 \vert #
_{460} | output = torch.mul(output, mask)
461 \parallel \text{#output} = \text{mask}462
463 # apply sign
464 output = torch . mul ( output , y_loss )
465
466
467 | # size average
468 if self . size_average :
469 | output = torch.mul(output, 1.0 / input.nelement())
470
471 # sum
472 output = output.sum ()
473 | #print (output)
474
475 \parallel \text{# apply sign}476 \parallel #output = torch.mul(output, self.sign)
477 \parallel #output = torch.mul (output, -1) #sign for real
             OCSVM
478
_{479} \parallel #output = output - self.sign * (-1)
480 return output
481
482 \# Initialize BCELoss function
483 criterion_R = OCSVM_R ( size_average = True )
484 criterion_G = OCSVM_G(size_average = True)
485
486
```

```
487
488 |fixed_noise = torch.randn(64, nz, 1, 1, device=device)
489
490
491
492 # Establish convention for real and fake labels during
       training
493 real_label = 1.
_{494} | fake_label = -1.
495
496 # Setup Adam optimizers for ONLY D
497 optimizerD = optim . Adam ( netD . parameters () , lr = lr , betas =(
       beta1 , 0.9) )
498
499 # Setup Adam optimizer for G
_{500} optimizerG = optim. Adam (netG. parameters (), 1r=1r, betas = (
       beta1 , 0.9) )
501
502 # Commented out IPython magic to ensure Python
       compatibility .
503 from locale import strcoll
504 # Training Loop
505
506 # Lists to keep track of progress
_{507} | img_list = []
_{508} \mid G_losses = \mid]
_{509} |D_1 \circ s s e s = []_{510} | iters = 0
511
512 print (" Starting Training Loop ...")
_{513} |# For each epoch
_{514} | for epoch in range (num_epochs):
515 \parallel # For each batch in the dataloader
_{516} for i, data in enumerate (dataloader, 0):
517 | #print (real.shape)
518 ############################
519 # (1) Update D network : maximize log ( D ( x ) ) + log (1
                 - D(G(z)))520 ###########################
521 ## Train with all - real batch
522 \parallel \text{#label} = label . data . resize_(batch_size) . fill_(
               real_label )
523 for p in netD . parameters () : # reset requires_grad
524 p . requires_grad = True # they are set to False
                     below in netG update
```
 for p in netG. parameters (): p . requires\_grad = False # to avoid computation netD . zero\_grad () # Format batch  $_{530}$   $|$  real\_cpu = data.to (device)  $\begin{array}{c|c} 531 & \text{#print (data.shape)} \end{array}$  $_{532}$  b\_size = real\_cpu.size  $(0)$  $_{533}$   $\qquad \qquad \text{\#print}(\text{real\_cpu.size}(0))$  $\begin{array}{c|c|c|c|c|c} \text{534} & \text{label} & \texttt{block} & \texttt{split} \end{array}$ torch . float , device = device ) # Forward pass real batch through D output =  $netD (real\_cpu)$ 537 | #print (label.shape) # Calculate loss on all - real batch  $_{539}$  errD\_rr = criterion\_R(output, label) errD\_rg = criterion\_G ( output , label ) # Calculate gradients for D in backward pass errD\_rr . backward ( retain\_graph = True ) errD\_rg . backward ( retain\_graph = True ) D\_x = output.mean ().item () ## Train with all - fake batch 547 noise = torch.randn(b\_size, nz, 1, 1, device= device )  $\qquad$  fake =  $netG (noise)$  label . fill\_ ( fake\_label ) 550 # print (real.shape) # Classify all fake batch with D output =  $netD(fake.detach())$ .  $view(-1)$  # Calculate D's loss on the all - fake batch  $_{554}$  errD\_gr = criterion\_R(output, label) errD\_gg = criterion\_G ( output , label ) # Calculate the gradients for this batch , accumulated (summed) with previous gradients errD\_gr . backward ( retain\_graph = True ) errD\_gg . backward ( retain\_graph = True ) D\_G\_z1 = output mean () . item () # Compute error of D as sum over the fake and the real batches  $_{561}$  errD = errD\_rr + errD\_rg + errD\_gr + errD\_gg errD . backward () # Update D optimizerD . step () 

```
566
567 ############################
_{568} | # (2) Update G network: maximize log(D(G(z)))569 ###########################
570 for p in netD. parameters ():
571 p . requires_grad = False # to avoid computation
572 for p in netG. parameters ():
573 p . requires_grad = True # reset requires_grad
574
575 netG . zero_grad ()
576 label . fill_ ( real_label ) # fake labels are real
             for generator cost #########################
577 | # Since we just updated D, perform another forward
              pass of all-fake batch through D
578 \qquad fake = netG (noise)579 output = netD (fake). view (-1)580 # Calculate G's loss based on this output
_{581} errGR = criterion_R(output, label)
582 errGG = criterion_G(output, label)
583 errGR . backward ( retain_graph = True )
584 errGG . backward ( retain_graph = True )
585 errG = errGR + errGG586 # Calculate gradients for G
587 errG.backward ()
588 D_G_z2 = output mean () . item ()
589 # Update G
590 optimizerG . step ()
591
592 # Output training stats
593 if i \% 50 == 0:
594 print ( '[% d /% d ][% d /% d ]\ tLoss_D : %.4 f \ tLoss_G :
                 \frac{1}{6}.4f \tD(x): \frac{1}{6}.4f \tD(G(z)): \frac{1}{6}.4f / \frac{1}{6}.4f '
595 # % ( epoch , num_epochs , i , len (
      dataloader ) ,
596 errD . item () , errG . item () , D_x , D_G_z1
                          , D_G_z2 ) )
597
598 # Save Losses for plotting later
599 G_losses . append ( errG . item () )
600 D_losses . append ( errD . item () )
601
602 # Check how the generator is doing by saving G 's
             output on fixed_noise
_{603} | if (iters % 100 == 0) or ((epoch == num_epochs-1)
             and (i == len(dataloader) - 1):
```

```
604 with torch.no_grad ():
fake = netG(fixed-noise) . detach() . cpu()606 img_list . append ( vutils . make_grid ( fake , padding
                   =2 , normalize = True ) )
607 # Plot the fake images from the last epoch
608 | plt.subplot (1, 2, 2)
609 plt . axis (" off ")
610 # plt . title (" Fake Images ")
\begin{array}{c|c} \n\text{611} & \text{otherwise} \n\end{array} \begin{array}{c} \n\text{611} & \text{otherwise} \n\end{array}612 plt . savefig ("/ content / drive / MyDrive / THESIS /
                   TRAIN /"+ str ( iters * epoch ) + ". png ")
613 plt.show ()
614
615 iters += 1
616
617
618
619
620
621
622
623
624
625 ##################
626 # Results
_{627} # -------
628 #
629 # Finally, lets check out how we did. Here, we will look
      at three
630 # different results. First, we will see how D and G s
      losses changed
631 # during training. Second, we will visualize G s output
      on the fixed_noise
632 # batch for every epoch. And third, we will look at a
      batch of real data
_{633} \parallel # next to a batch of fake data from G.
634 #
635 # ** Loss versus training iteration **
636 #
637 # Below is a plot of D & G s losses versus training
      iterations .
638 #
639
_{640} |plt.figure (figsize=(10,5))
```

```
641 plt . title (" Generator and Discriminator Loss During
       Training ")
_{642} plt.plot (G_losses, label="G'")
_{643} | plt. plot (D_losses, label="D")
_{644} plt. xlabel ("iterations")
645 plt . ylabel (" Loss ")
_{646} | plt. legend ()
_{647} | plt.savefig ("OCSMLOSS.png")
_{648} | plt.show ()
649
650
651
652 #############
653 # ** Visualization of G s progression **
654 \#655 # Remember how we saved the generators output on the
       fixed_noise batch
656 # after every epoch of training. Now, we can visualize the
        training
657 # progression of G with an animation . Press the play
       button to start the
658 \# animation.
659 #
660
_{661} |#%% capture
_{662} | fig = plt. figure (figsize=(8, 8))
663 plt . axis (" off ")
_{664} |ims = [[plt.imshow(np.transpose(i,(1,2,0)), animated=True)
       ] for i in img_list ]
_{665} ani = animation. ArtistAnimation (fig, ims, interval=1000,
       repeat_delay =1000 , blit = True )
666
_{667} |HTML (ani.to_jshtml())
668
669
670 ###################
_{671} |# **Real Images vs. Fake Images **
672
673 # Finally, lets take a look at some real images and fake
       images side by
674 # side.
675 #
676
677 # Grab a batch of real images from the dataloader
_{678} real_batch = next(iter(dataloader))
```

```
679
680 # Plot the real images
_{681} plt.figure (figsize=(15,15))
_{682} plt.subplot (1, 2, 1)_{683} plt. axis (" of f")
684 plt . title (" Real Images ")
685 plt . imshow ( np . transpose ( vutils . make_grid ( real_batch [0]. to (
       device)[:64], padding=5, normalize=True).cpu(),(1, 2, 0))
       )
686
687 # Plot the fake images from the last epoch
688 plt. subplot (1, 2, 2)_{689} plt. axis ("off")
690 plt . title (" Fake Images ")
_{691} |plt.imshow (np.transpose (img_list [-1], (1, 2, 0)))
_{692} plt.show()
693 plt . savefig (" OCSVMGEN . png ")
```
# <span id="page-60-0"></span>Appendix C: Simulation Comparison

We tried to replicate the simulation experiment from Geometric GAN (Lim and Ye [2017\)](#page-37-0). We created 25 Gaussian mixture model, and applied the same network as their experiment design. Both Generator and Discriminator are fully connected.

- Discriminator: FC(2, 128)-ReLU-FC(128, 128)-ReLU-FC(128, 128)-ReLU- $FC(128,1)$
- Generator: FC(4, 128)-BN-ReLU-FC(128, 128)-BN-ReLU-FC(128, 128)-BN-ReLU-FC(128, 2) (Lim and Ye [2017\)](#page-37-0)

From the simulation result, we can see that the W-GAN significantly does not cover the whole area. The rest three have much better performance than the performance of W-GAN. When we look into the GAN, Geometric GAN, and OCSVMGAN, we find out that they are all trying to cover the most area of the real distribution. While the distribution of GAN and Geometric GAN look similar, the OCSVMGAN has least impact on the original point (the lightest blue point). Therefore, we have some evidence to say that the OCSVM GAN is better than the other networks in reducing mode collaspes.

<span id="page-61-0"></span>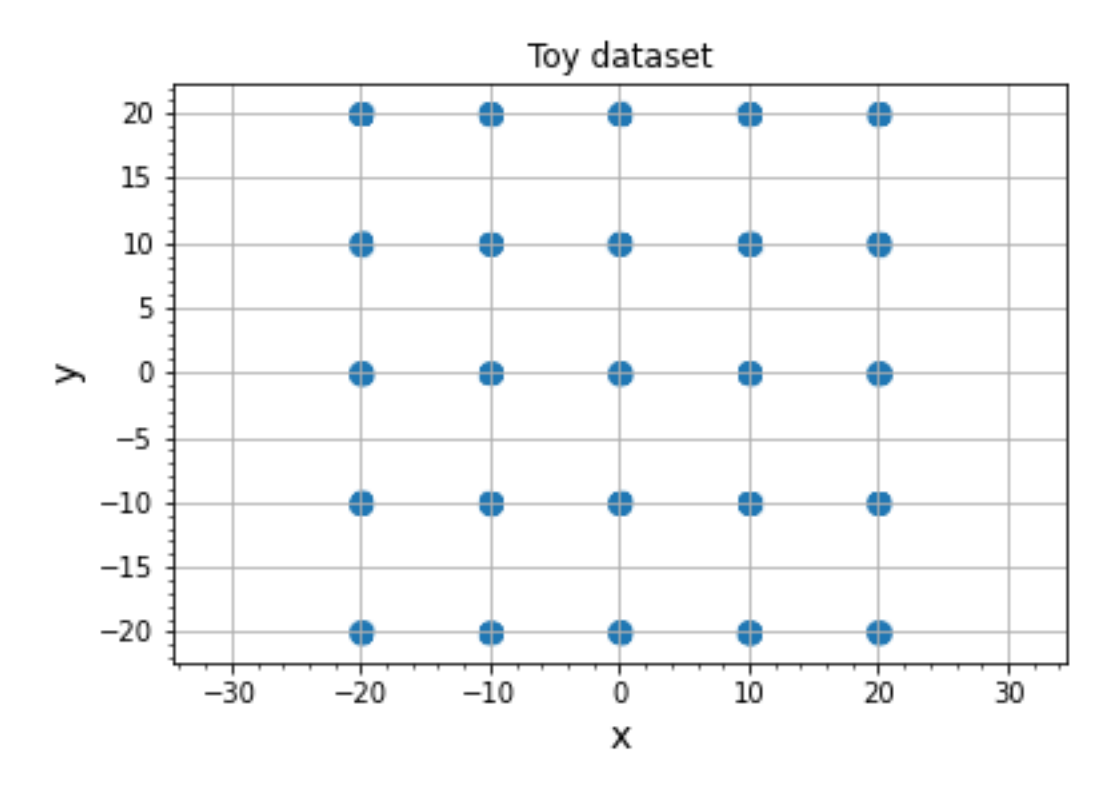

Figure C.1: The Distribution of Simulation Training Data

<span id="page-61-1"></span>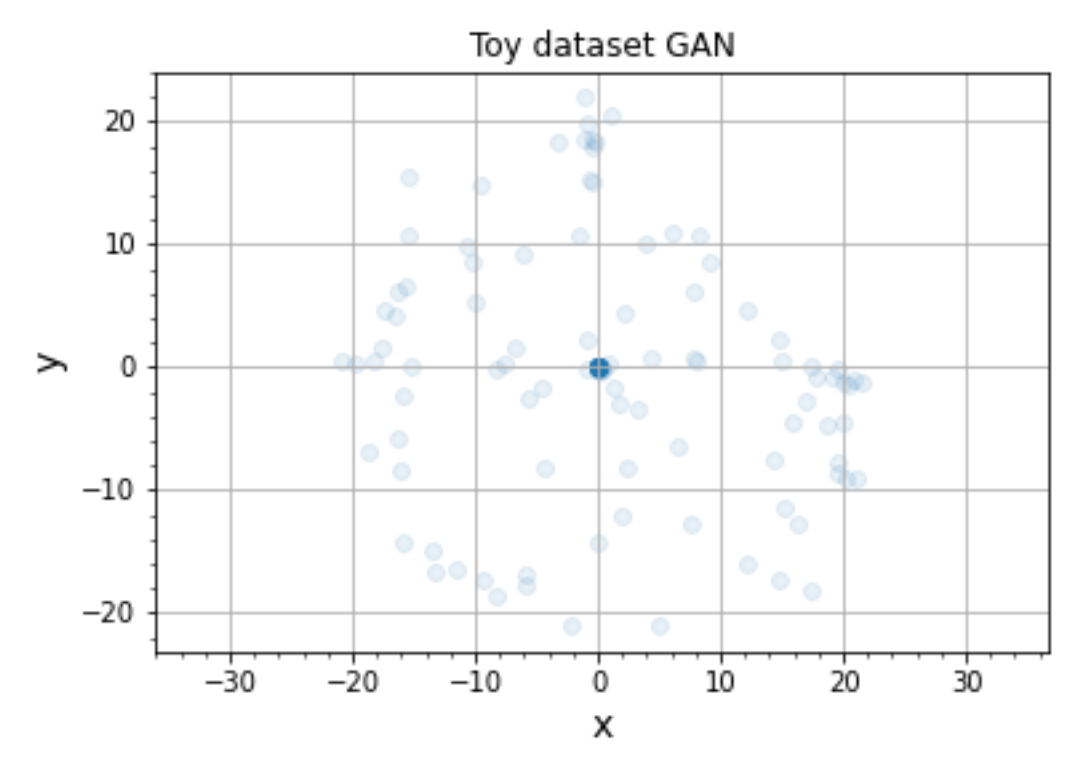

Figure C.2: The Distribution Generated Data from original GAN

<span id="page-62-0"></span>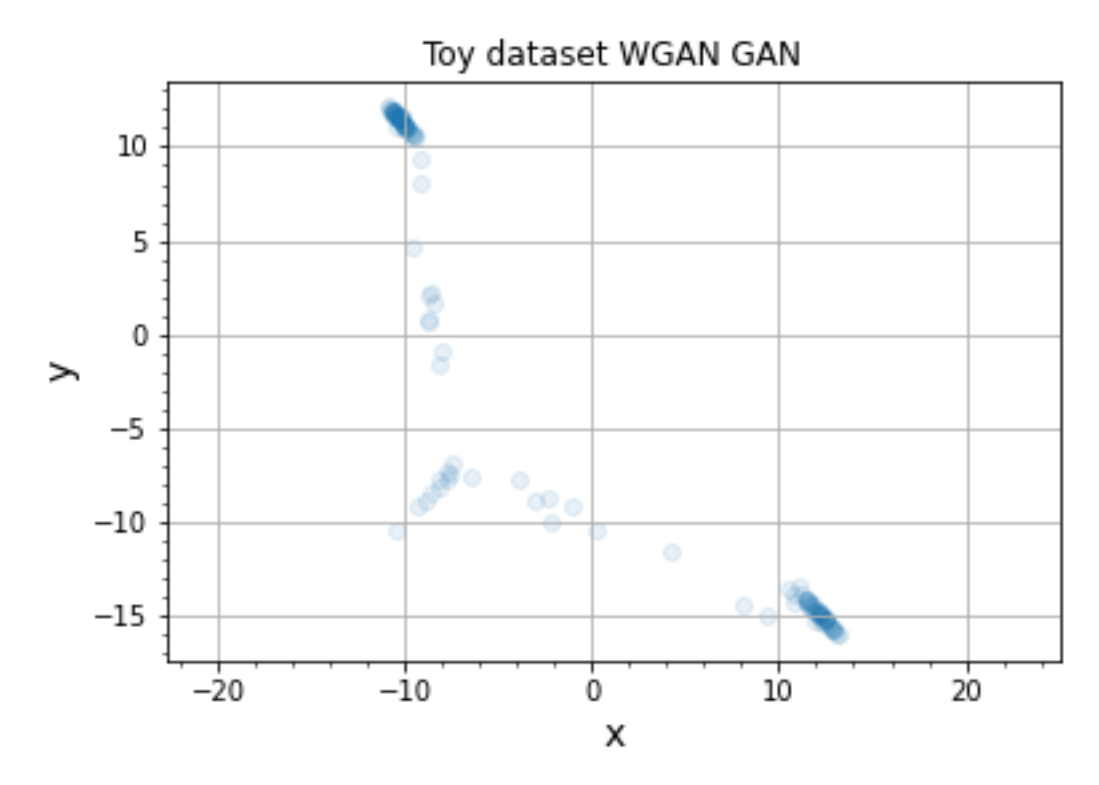

Figure C.3: The Distribution of Generated Data from W-GAN

<span id="page-62-1"></span>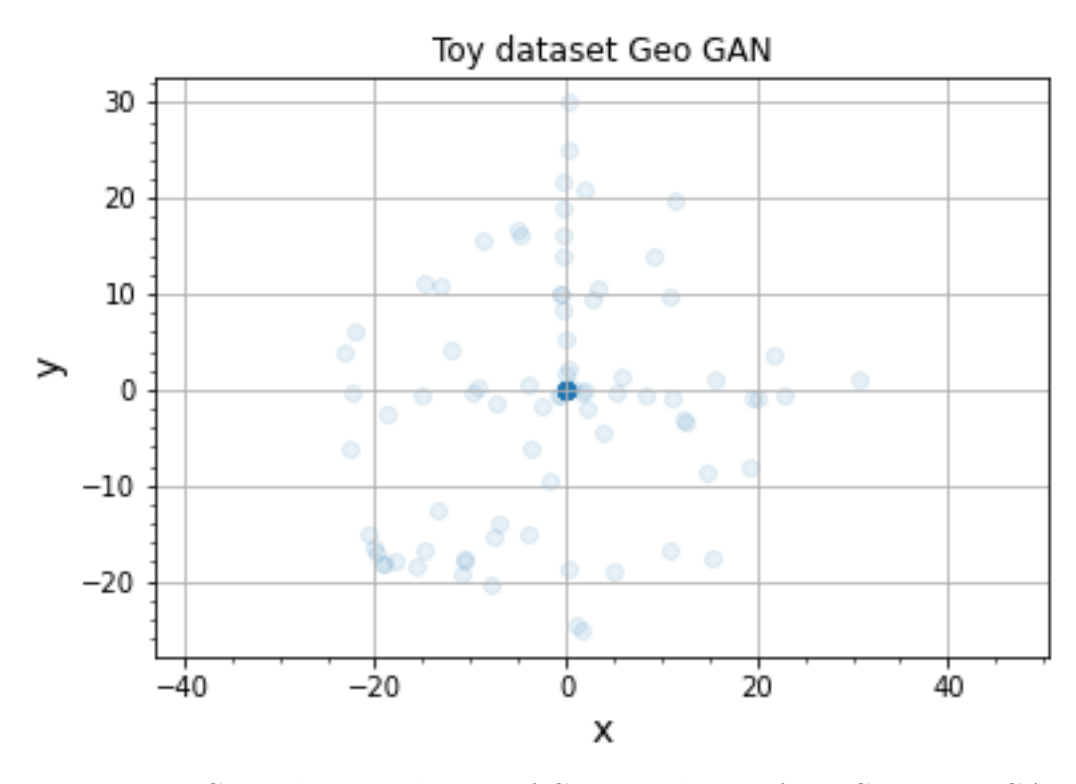

Figure C.4: The Distribution of Generated Data from Geometric GAN

<span id="page-63-0"></span>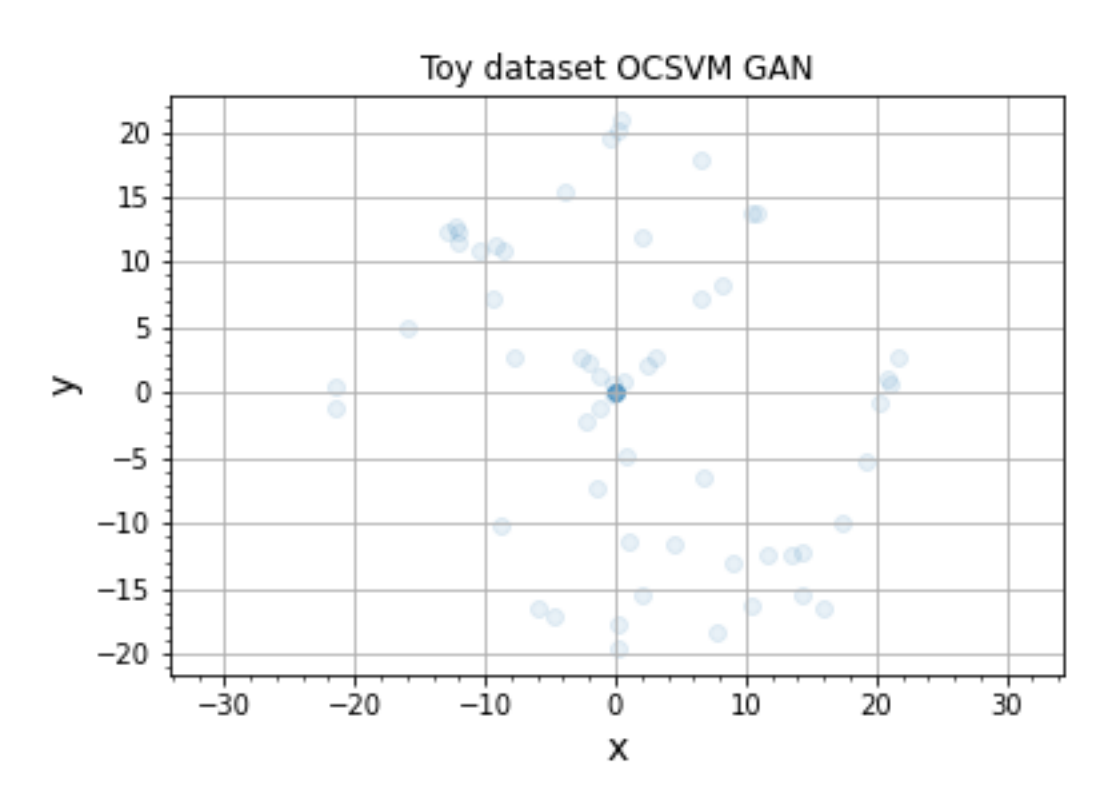

Figure C.5: The Distribution of Generated Data from OCSVMGAN